# OptiPlex All-in-One 7410

Technical Guidebook

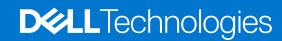

### Notes, cautions, and warnings

(i) NOTE: A NOTE indicates important information that helps you make better use of your product.

CAUTION: A CAUTION indicates either potential damage to hardware or loss of data and tells you how to avoid the problem.

MARNING: A WARNING indicates a potential for property damage, personal injury, or death.

© 2023 Dell Inc. or its subsidiaries. All rights reserved. Dell Technologies, Dell, and other trademarks are trademarks of Dell Inc. or its subsidiaries. Other trademarks may be trademarks of their respective owners.

# **Contents**

| Chapter 1: High Performance and Energy Efficient                                     | 5  |
|--------------------------------------------------------------------------------------|----|
| Chapter 2: Views of OptiPlex All-in-One 7410                                         | 6  |
| Right                                                                                |    |
| Left                                                                                 |    |
| Display                                                                              | 8  |
| Retractable camera                                                                   |    |
| Bottom                                                                               |    |
| Back panel                                                                           |    |
| Chapter 3: Specifications of OptiPlex All-in-One 7410                                | 14 |
| Dimensions and weight                                                                | 14 |
| Processor                                                                            | 14 |
| Chipset                                                                              | 17 |
| Operating system                                                                     | 17 |
| Memory                                                                               | 18 |
| External ports                                                                       | 19 |
| Internal slots                                                                       | 19 |
| Ethernet                                                                             | 20 |
| Wireless module                                                                      | 20 |
| Audio                                                                                | 21 |
| Storage                                                                              | 21 |
| Media-card reader                                                                    | 22 |
| Camera                                                                               | 22 |
| Power                                                                                | 23 |
| Power supply connector                                                               | 24 |
| Display                                                                              | 24 |
| GPU—Integrated                                                                       | 25 |
| Hardware security                                                                    | 26 |
| Environmental                                                                        | 26 |
| Operating and storage environment                                                    | 27 |
| Chapter 4: Engineering specifications                                                | 28 |
| Physical system dimensions                                                           | 28 |
| Add-in card dimensions                                                               | 29 |
| Slot limitations                                                                     | 29 |
| Stands and mounts                                                                    | 30 |
| Fixed stand                                                                          | 30 |
| Height Adjustable Stand (HAS)                                                        | 31 |
| VESA mount                                                                           | 32 |
| Ethernet                                                                             | 32 |
| Intel Ethernet Connection i219-LM                                                    | 32 |
| Wireless module                                                                      | 33 |
| Intel AX201_2x2 MIMO_2400 Mbps_2.40 GHz_/5 GHz_Wi-Fi 6 (WiFi 802.11ax)_Rluetooth 5.2 | 33 |

| Intel AX211, 2x2 MIMO, 2400 Mbps, 2.4/5/6 GHz, Wi-Fi 6E (WiFi 802.11ax), Bluetooth 5.3 | 34 |
|----------------------------------------------------------------------------------------|----|
| Realtek RTL8852BE, 2x2, Wi-Fi 6 (Wi-Fi 802.11 a/b/g/n/ac/ax), Bluetooth 5.3            | 36 |
| GPU—Integrated                                                                         | 37 |
| Intel UHD Graphics 710                                                                 | 37 |
| Intel UHD Graphics 730                                                                 | 37 |
| Intel UHD Graphics 770                                                                 | 38 |
| Video port and resolution matrix                                                       | 38 |
| Storage                                                                                | 39 |
| M.2 2230, 256 GB, PCIe NVMe Gen4 x4, Class 35 SSD                                      | 39 |
| M.2 2230, 512 GB, PCIe NVMe Gen4 x4, Class 35 SSD                                      | 39 |
| M.2 2230, 1 TB, PCIe NVMe Gen4 x4, Class 35 SSD                                        | 40 |
| M.2 2230, 256 GB, PCIe NVMe Gen4 x4, Opal Self-Encrypting, Class 35 SSD                | 41 |
| M.2 2280, 512 GB, PCIe NVMe Gen4 x4, Class 40 SSD                                      | 41 |
| M.2 2280, 1 TB, PCIe NVMe Gen4 x4, Class 40 SSD                                        | 42 |
| M.2 2280, 2 TB, PCIe NVMe Gen4 x4, Class 40 SSD                                        | 42 |
| M.2 2280, 512 GB, PCIe NVMe Gen4 x4, Opal Self-Encrypting Class 40 Solid-State Drive   | 43 |
| M.2 2280, 1 TB, PCle NVMe Gen4 x4, Opal Self-Encrypting Class 40 Solid-State Drive     | 44 |
| Media-card reader                                                                      | 44 |
| Power ratings                                                                          | 45 |
| Thermal dissipation                                                                    | 46 |
| CMOS battery                                                                           | 46 |
| Accessories                                                                            | 46 |
| Security                                                                               | 47 |
| Software security                                                                      | 47 |
| Trusted Platform Module                                                                | 47 |
| Mil-SPEC, for computers with Energy Efficient processors                               | 48 |
| Mil-SPEC, for computers with High Performance processors                               | 49 |
| Acoustic noise emission information                                                    | 50 |
| Chassis enclosure and ventilation requirements                                         | 52 |
| System management features                                                             | 52 |
| Dell Client Command Suite for In-Band systems management                               | 52 |
| Out-of-Band Systems Management                                                         | 53 |
| Chapter 5: Dell ComfortView                                                            | 54 |
| Chapter 6: Dell Optimizer                                                              | 55 |
| Chapter 7: Getting help and contacting Dell                                            | 56 |

# **High Performance and Energy Efficient**

To determine the specifications and features of your OptiPlex All-in-One 7410 some specifications in this document have been mentioned to be available only on computers with High Performance or Energy efficient processors.

#### High Performance and Energy Efficient processors can be determined as follows:

- High Performance: Computers shipped with 46 W, 60 W or 65 W processors and a power-supply unit.
- Energy Efficient: Computers shipped with 35 W processors and a power adapter.

# Views of OptiPlex All-in-One 7410

# **Right**

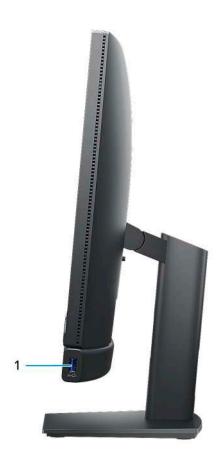

### 1. USB 3.2 Gen 2 port with PowerShare

Connect devices such as external storage devices, printers, and external displays.

Provides data transfer speeds up to 10 Gbps. Supports Power Delivery that enables two-way power supply between devices. Provides up to 10 W power output that enables faster charging.

- i NOTE: PowerShare enables you to charge your USB devices even when your computer is turned off.
- NOTE: If a USB device is connected to the PowerShare port before the computer is turned off or in hibernate state, you must disconnect and connect it again to enable charging.

## Left

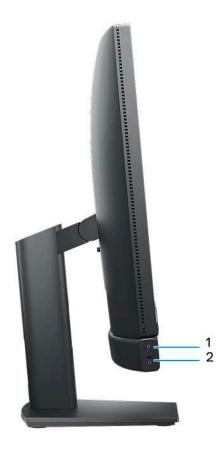

### 1. Storage drive activity light

The activity light turns on when the computer reads from or writes to storage drives.

### 2. Universal audio port

Connect headphones or a headset (headphone and microphone combo).

# **Display**

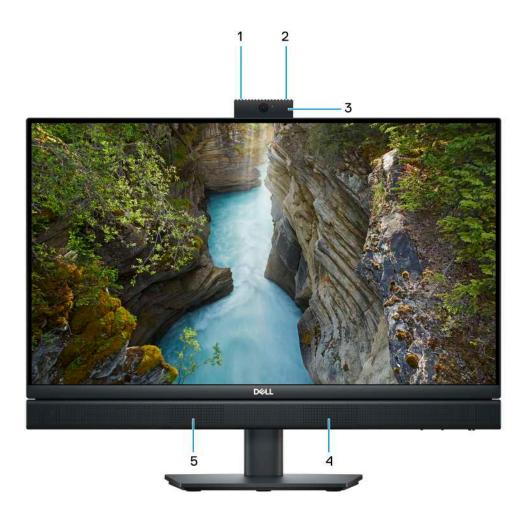

### 1. Left microphone

Provides digital sound input for audio recording and voice calls.

### 2. Right microphone

Provides digital sound input for audio recording and voice calls.

### 3. Retractable camera

Enables you to video-chat, capture photos, and record videos. To protect your privacy, this camera can be retracted when it is not in use.

### 4. Right speaker

Provides audio output.

### 5. Left speaker

Provides audio output.

### Retractable camera

### Locating the retractable camera

NOTE: To access your retractable camera, press down on the retractable camera located at the top of your computer. To conceal your retractable camera and protect your privacy, press down on the retractable camera until it clicks into place.

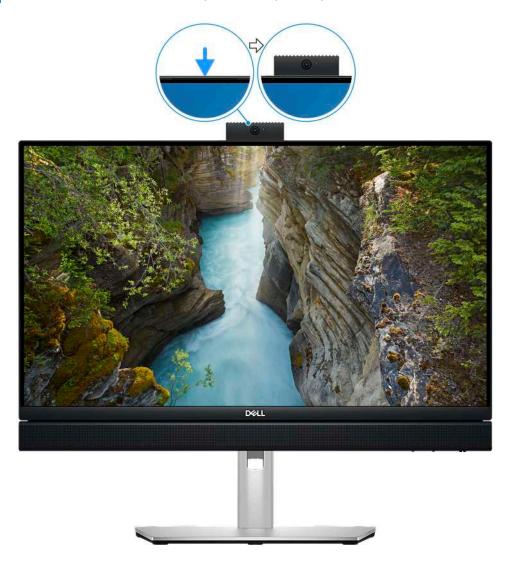

### Retractable camera view

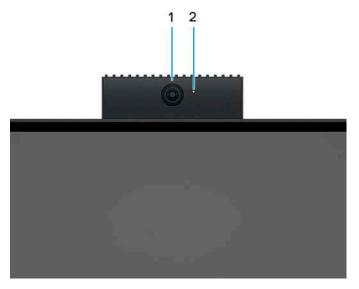

#### 1 Camera

Enables you to video chat, capture photos, and record videos.

### 2. Camera-status light

Turns on when the camera is in use.

### **Bottom**

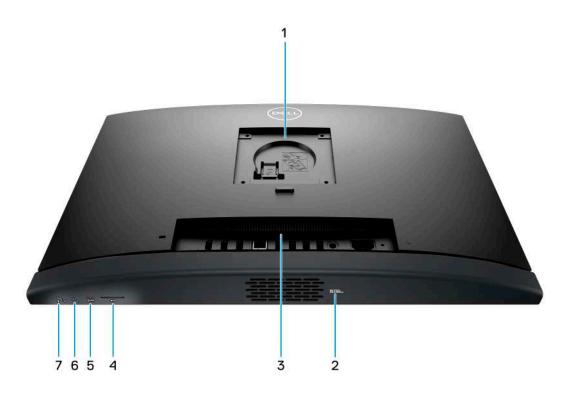

### 1. Stand/VESA mount location

Allows for the installation of a 100 mm  $\times$  100 mm screw pitch VESA connection for use in standard environmental conditions, or one of the stands offered by Dell for your OptiPlex All-in-One 7410 .

#### 2. Service Tag label

The Service Tag is a unique alphanumeric identifier that enables Dell service technicians to identify the hardware components in your computer and access warranty information.

#### 3. Back panel

Connect USB, audio, video, and other devices.

#### 4. SD-card slot

Reads from and writes to the SD card.

#### 5. USB 3.2 Gen 2 Type C port

Connect devices such as external storage devices and printers. Provides data transfer rate of up to 10 Gbps.

#### 6. Display Built-in Self Test (BIST)/Display input button

Press and hold for your computer to enter a display Built-in Self Test (BIST).

NOTE: Press to switch display input to and from the device connected to the HDMI-in port on the back panel. This feature is only available on computers shipped with a High Performance processor.

#### 7. Power button

Press to turn on the computer if it is turned off, in sleep state, or in hibernate state.

When the computer is turned on, press the power button to put the computer into sleep state; press and hold the power button for 10 seconds to force shut-down the computer.

NOTE: You can customize the power-button behavior in Windows.

### **Back panel**

#### For computers with Energy Efficient processors:

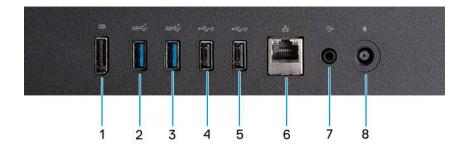

### 1. DisplayPort ++ 1.4a

Connect an external display or a projector. Can support video output of up to 5120 x 3200 at 60 Hz.

#### 2. USB 3.2 Gen 1 port

Connect devices such as external storage devices and printers. Provides data transfer speeds up to 5 Gbps.

#### 3. USB 3.2 Gen 1 port

Connect devices such as external storage devices and printers. Provides data transfer speeds up to 5 Gbps.

#### 4. USB 2.0 port with Smart Power on

Connect devices such as external storage devices and printers. Provides data transfer speeds up to 480 Mbps.

NOTE: When USB wake is enabled in the BIOS the computer will power on or wake from hibernation when a USB mouse or keyboard that is connected to this port is used.

#### 5. USB 2.0 port with Smart Power on

Connect devices such as external storage devices and printers. Provides data transfer speeds up to 480 Mbps.

NOTE: When USB wake is enabled in the BIOS the computer will power on or wake from hibernation when a USB mouse or keyboard that is connected to this port is used.

#### 6. Network port

Connect an Ethernet (RJ45) cable from a router or a broadband modem for network or Internet access.

#### 7. Audio line-out port, retaskable

Connect speakers.

#### 8. Power-adapter port

Connect a power adapter to provide power to your computer.

#### For computers with High Performance processors:

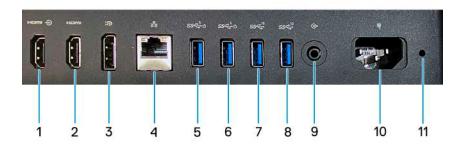

#### 1. HDMI-in 1.4b port

Connect a gaming console, Blu-ray player, or other HDMI-out enabled device.

### 2. HDMI-out 2.1 port

Connect to a TV, external display or another HDMI-in enabled device. Provides video and audio output and supports video output of up to 4096 x 2160 at 60Hz.

#### 3. DisplayPort ++ 1.4a

Connect an external display or a projector. Can support video output of up to 5120 x 3200 at 60 Hz.

#### 4. Network port

Connect an Ethernet (RJ45) cable from a router or a broadband modem for network or Internet access.

#### 5. USB 3.2 Gen 1 port with Smart Power on

Connect devices such as external storage devices and printers. Provides data transfer speeds up to 5 Gbps.

NOTE: When USB wake is enabled in the BIOS the computer will power on or wake from hibernation when a USB mouse or keyboard that is connected to this port is used.

#### 6. USB 3.2 Gen 1 port with Smart Power on

Connect devices such as external storage devices and printers. Provides data transfer speeds up to 5 Gbps.

NOTE: When USB wake is enabled in the BIOS the computer will power on or wake from hibernation when a USB mouse or keyboard that is connected to this port is used.

### 7. USB 3.2 Gen 2 port

Connect devices such as external storage devices and printers. Provides data transfer speeds up to 10 Gbps.

### 8. USB 3.2 Gen 2 port

Connect devices such as external storage devices and printers. Provides data transfer speeds up to 10 Gbps.

### 9. Audio line-out port, retaskable

Connect an audio device.

#### 10. Power-cable connector

Connect a power cable to provide power to your computer.

#### 11. Power-supply diagnostics light

Indicates the power-supply state.

# Specifications of OptiPlex All-in-One 7410

# **Dimensions and weight**

The following table lists the height, width, depth, and weight of your OptiPlex All-in-One 7410.

Table 1. Dimensions and weight

| Description                                                                                                    | Values                                                                            |  |
|----------------------------------------------------------------------------------------------------|-----------------------------------------------------------------------------------|--|
| Height:                                                                                                    |                                                                                   |  |
| Front height                                                                                                    | 354.30 mm (13.95 in.)                                                             |  |
| Rear height                                                                                                    | 354.30 mm (13.95 in.)                                                             |  |
| Width                                                                                                    | 540 mm (21.26 in.)                                                                |  |
| Depth                                                                                                    | 57.90 mm (2.28 in.)                                                               |  |
| Weight  i NOTE: The weight of your computer depends on the configuration ordered and manufacturing variability. | <ul><li>Maximum: 6.32 kg (13.93 lb)</li><li>Minimum: 5.61 kg (12.37 lb)</li></ul> |  |

### **Processor**

The following table lists the details of the processors supported by your OptiPlex All-in-One 7410.

### High Performance processors

**Table 2. High Performance processors** 

| Description                    | Option one                                | Option two                                | Option three                                    | Option four                                     | Option five                                        | Option six                 |
|--------------------------------|-------------------------------------------|-------------------------------------------|-------------------------------------------------|-------------------------------------------------|----------------------------------------------------|----------------------------|
| Processor type                 | 13th Generation<br>Intel Core<br>i3-13100 | 13th Generation<br>Intel Core<br>i5-13400 | 13th Generation<br>Intel Core<br>i5-13500, vPro | 13th Generation<br>Intel Core<br>i5-13600, vPro | 13th<br>Generation<br>Intel Core<br>i7-13700, vPro | Pentium Gold<br>G7400      |
| Processor<br>wattage           | 60 W                                      | 65 W                                      | 65 W                                            | 65 W                                            | 65 W                                               | 46 W                       |
| Processor total core count     | 4                                         | 10                                        | 14                                              | 14                                              | 16                                                 | 2                          |
| Performance-<br>cores          | 4                                         | 6                                         | 6                                               | 6                                               | 8                                                  | 2                          |
| Efficient-cores                | Not applicable                            | 4                                         | 8                                               | 8                                               | 8                                                  | Not applicable             |
| Processor total thread counts  | 8                                         | 16                                        | 20                                              | 20                                              | 24                                                 | 4                          |
| i NOTE: Intel®                 | Hyper-Threading                           | Technology is only                        | available on Perform                            | nance-cores.                                    |                                                    |                            |
| Processor speed                | Up to 4.5 GHz                             | Up to 4.6 GHz                             | Up to 4.8 GHz                                   | Up to 5 GHz                                     | Up to 5.2<br>GHz, Turbo<br>Boost Max               | 3.7 GHz                    |
| Performance-cor                | es frequency                              | •                                         | •                                               | •                                               |                                                    |                            |
| Processor<br>base<br>frequency | 3.4 GHz                                   | 2.5 GHz                                   | 2.5 GHz                                         | 2.7 GHz                                         | 2.1 GHz                                            | 3.7 GHz                    |
| Maximum<br>turbo<br>frequency  | 4.5 GHz                                   | 4.6 GHz                                   | 4.8 GHz                                         | 5 GHz                                           | 5.1 GHz                                            | Not applicable             |
| Efficient-cores fr             | equency                                   |                                           | •                                               | •                                               |                                                    | •                          |
| Processor<br>base<br>frequency | Not applicable                            | 1.8 GHz                                   | 1.8 GHz                                         | 2 GHz                                           | 1.5 GHz                                            | Not applicable             |
| Maximum<br>turbo<br>frequency  | Not applicable                            | 3.3 GHz                                   | 3.5 GHz                                         | 3.7 GHz                                         | 4.1 GHz                                            | Not applicable             |
| Processor cache                | 12 MB                                     | 20 MB                                     | 24 MB                                           | 24 MB                                           | 30 MB                                              | 6 MB                       |
| Integrated<br>graphics         | Intel UHD<br>Graphics 730                 | Intel UHD<br>Graphics 730                 | Intel UHD<br>Graphics 770                       | Intel UHD<br>Graphics 770                       | Intel UHD<br>Graphics 770                          | Intel® UHD<br>Graphics 710 |

## Energy Efficient processors

Table 3. Energy Efficient processors

| Descriptio<br>n                     | Option one                                    | Option two                                    | Option<br>three                               | Option four                                   | Option five                                            | Option six                                             | Option seven                       | Option eight                 |
|-------------------------------------|-----------------------------------------------|-----------------------------------------------|-----------------------------------------------|-----------------------------------------------|--------------------------------------------------------|--------------------------------------------------------|------------------------------------|------------------------------|
| Processor<br>type                   | 12th<br>Generation<br>Intel Core<br>i3-12100T | 12th<br>Generation<br>Intel Core<br>i5-12500T | 13th<br>Generation<br>Intel Core<br>i3-13100T | 13th<br>Generation<br>Intel Core<br>i5-13400T | 13th<br>Generation<br>Intel Core<br>i5-13500T,<br>vPro | 13th<br>Generation<br>Intel Core<br>i5-13600T,<br>vPro | Intel<br>Pentium<br>Gold<br>G7400T | Intel<br>Celeron<br>G6900T   |
| Processor<br>wattage                | 35 W                                          | 35 W                                          | 35 W                                          | 35 W                                          | 35 W                                                   | 35 W                                                   | 35 W                               | 35 W                         |
| Processor<br>total core<br>count    | 4                                             | 6                                             | 4                                             | 10                                            | 14                                                     | 14                                                     | 2                                  | 2                            |
| Performanc<br>e-cores               | 4                                             | 6                                             | 4                                             | 6                                             | 6                                                      | 6                                                      | 2                                  | 2                            |
| Efficient-<br>cores                 | Not<br>applicable                             | Not<br>applicable                             | Not<br>applicable                             | 4                                             | 8                                                      | 8                                                      | Not<br>applicable                  | Not<br>applicable            |
| Processor<br>total thread<br>counts | 8                                             | 12                                            | 8                                             | 16                                            | 20                                                     | 20                                                     | 4                                  | 2                            |
| Processor<br>speed                  | Up to 4.1<br>GHz                              | Up to 4.4<br>GHz                              | Up to 4.2<br>GHz                              | Up to 4.4<br>GHz                              | Up to 4.6<br>GHz                                       | Up to 4.8<br>GHz                                       | Up to 3.1<br>GHz                   | Up to 2.8<br>GHz             |
| Processor<br>base<br>frequency      | 2.2 GHz                                       | 2 GHz                                         | 2.5 GHz                                       | 1.3 GHz                                       | 1.6 GHz                                                | 1.8 GHz                                                | 3.1 GHz                            | 2.8 GHz                      |
| Maximum<br>turbo<br>frequency       | 4.1 GHz                                       | 4.4 GHz                                       | 4.2 GHz                                       | 4.4 GHz                                       | 4.6 GHz                                                | 4.8 GHz                                                | Not<br>applicable                  | Not<br>applicable            |
| Processor<br>base<br>frequency      | Not<br>applicable                             | Not<br>applicable                             | Not<br>applicable                             | 1 GHz                                         | 1.2 GHz                                                | 1.3 GHz                                                | Not<br>applicable                  | Not<br>applicable            |
| Maximum<br>turbo<br>frequency       | Not<br>applicable                             | Not<br>applicable                             | Not<br>applicable                             | 3 GHz                                         | 3.2 GHz                                                | 3.4 GHz                                                | Not<br>applicable                  | Not<br>applicable            |
| Processor cache                     | 12 MB                                         | 18 MB                                         | 12 MB                                         | 20 MB                                         | 24 MB                                                  | 24 MB                                                  | 6 MB                               | 4 MB                         |
| Integrated<br>graphics              | Intel UHD<br>Graphics 730                     | Intel UHD<br>Graphics 770                     | Intel UHD<br>Graphics 730                     | Intel UHD<br>Graphics 730                     | Intel UHD<br>Graphics 770                              | Intel UHD<br>Graphics<br>770                           | Intel UHD<br>Graphics<br>710       | Intel UHD<br>Graphics<br>710 |

### **Chipset**

The following table lists the details of the chipset supported by your OptiPlex All-in-One 7410.

#### Table 4. Chipset

| Description    | Values                                                                                                    |
|----------------|----------------------------------------------------------------------------------------------------|
| Chipset        | Q670                                                                                                    |
| Processor      | <ul> <li>12th Generation Intel Core i3T/i5T</li> <li>13th Generation Intel Core i3T/i5T/i5T vPro</li> <li>13th Generation Intel Core i3/i5/i5 vPro/i7 vPro</li> <li>Intel Pentium Gold</li> <li>Intel Celeron</li> </ul> |
| DRAM bus width | 64-bit                                                                                                    |
| Flash EPROM    | 32 MB + 16 MB                                                                                                    |
| PCle bus       | Up to Gen3                                                                                                    |

### Operating system

Your OptiPlex All-in-One 7410 supports the following operating systems:

- Windows 11 Home, 64-bit
- Windows 11 Pro, 64-bit
- Windows 11 Pro Downgrade (Windows 10 image)
- Windows 11 Pro National Education, 64-bit
- Windows 10 CMIT Government Edition (China only)
- Ubuntu Linux 22.04 LTS, 64-bit

For more information about Dell OS Recovery image, see *How to Download and Use the Dell OS Recovery Image in Microsoft Windows*, at Dell support site.

#### Commercial platform Windows 11 N-2 and 5-year operating system supportability:

All newly introduced 2019 and later commercial platforms (Latitude, OptiPlex, and Dell Precision) will qualify and ship with the most current factory installed Semi-Annual Channel Windows 11 version (N) and qualify (but not ship) the previous two versions (N-1, N-2). The OptiPlex All-in-One 7410 will RTS with Windows 11 version v20H2 at time of launch, and this version will determine the N-2 versions that are initially qualified for this platform.

For future versions of Windows 11, Dell continues to test the commercial platform with coming Windows 11 releases during device production and for five years post-production, including both fall and spring releases from Microsoft.

For additional information about N-2 and 5-year Windows operating system supportability, see the Dell Windows as a Service (WaaS), at Dell support site.

#### **EOML 411**

The OptiPlex All-in-One 7410 continues to test the coming Semi-Annual Channel Windows 11 version releases for five years post-production, including both fall and spring releases from Microsoft.

# Memory

The following table lists the memory specifications of your OptiPlex All-in-One 7410.

Table 5. Memory specifications

| Description                     | Values                                                                                                    |
|---------------------------------|----------------------------------------------------------------------------------------------------|
| Memory slots                    | Two SoDIMM slots                                                                                                    |
| Memory type                     | <ul> <li>DDR4 ,only for computers shipped with Energy Efficient processors</li> <li>DDR5, only for computers shipped with High Performance processors</li> </ul>                                                                                                    |
| Memory speed                    | 3200 MT/s, only for computers shipped with Energy Efficient processors     4800 MT/s, only for computers shipped with High Performance processors                                                                                                    |
| Maximum memory configuration    | 64 GB                                                                                                    |
| Minimum memory configuration    | <ul> <li>4 GB, only for computers shipped with Energy Efficient processors</li> <li>8 GB, only for computers shipped with High Performance processors</li> </ul>                                                                                                    |
| Memory size per slot            | For computers shipped with Energy Efficient processors:  • 4 GB, 8 GB, 16 GB, or 32 GB  For computers shipped with High Performance processors:  • 8 GB, 16 GB, or 32 GB                                                                                                    |
| Memory configurations supported | For computers shipped with Energy Efficient processors:  4 GB, 1 x 4 GB, DDR4, 3200 MT/s  8 GB, 1 x 8 GB, DDR4, 3200 MT/s  16 GB, 1 x 16 GB, DDR4, 3200 MT/s  16 GB, 2 x 8 GB, DDR4, 3200 MT/s, dual-channel  32 GB, 1 x 32 GB, DDR4, 3200 MT/s, dual-channel  4 32 GB, 2 x 16 GB, DDR4, 3200 MT/s, dual-channel  64 GB, 2 x 32 GB, DDR4, 3200 MT/s, dual-channel  For computers shipped with High Performance processors:  8 GB, 1 x 8 GB, DDR5, 4800 MT/s  16 GB, 2 x 8 GB, DDR5, 4800 MT/s, dual-channel  32 GB, 1 x 32 GB, DDR5, 4800 MT/s, dual-channel  32 GB, 1 x 32 GB, DDR5, 4800 MT/s, dual-channel  64 GB, 2 x 32 GB, DDR5, 4800 MT/s, dual-channel  64 GB, 2 x 32 GB, DDR5, 4800 MT/s, dual-channel |

# **External ports**

The following table lists the external ports of your OptiPlex All-in-One 7410.

Table 6. External ports

| Description         | Values                                                                                                    |
|---------------------|----------------------------------------------------------------------------------------------------|
| Network port        | One RJ45 Ethernet Port 10/100/1000 Mbps                                                                                                    |
| USB ports           | For computers shipped with Energy Efficient processors:  One USB 3.2 Gen 2 port with PowerShare One USB 3.2 Gen 2 Type-C port Two USB 3.2 Gen 1 ports Two USB 2.0 ports with Smart Power On For computers shipped with High Performance processors: One USB 3.2 Gen 2 port with PowerShare One USB 3.2 Gen 2 Type-C port Two USB 3.2 Gen 2 ports Two USB 3.2 Gen 1 ports with Smart Power On |
| Audio port          | <ul><li>One universal audio port</li><li>One audio line-out port, retaskable</li></ul>                                                                                                    |
| Video port          | <ul> <li>One DisplayPort++ 1.4a port</li> <li>One HDMI-in 1.4b, only for computers shipped with High<br/>Performance processors</li> <li>One HDMI-out 2.1, only for computers shipped with High<br/>Performance processors</li> </ul>                                                                                                    |
| Media-card reader   | One SD-card slot                                                                                                    |
| Power-adapter port  | <ul> <li>One power-adapter port, only for computers shipped with<br/>Energy Efficient processors</li> <li>One power-cable connector, only for computers shipped<br/>with High Performance processors</li> </ul>                                                                                                    |
| Security-cable slot | One security-cable slot (3 mm x 7 mm, T-Bar design)                                                                                                    |

### **Internal slots**

The following table lists the internal slots of your OptiPlex All-in-One 7410.

Table 7. Internal slots

| Description | Values                                                                                                    |
|-------------|----------------------------------------------------------------------------------------------------|
| M.2         | For computers shipped with Energy Efficient processors:  • One M.2 2230 slot for WiFi and Bluetooth combo card                                      |
|             | One M.2 2230/2280 slot for solid-state drive     For computers shipped with High Performance                                                        |
|             | <ul> <li>Processors:</li> <li>One M.2 2230 slot for WiFi and Bluetooth combo card</li> <li>Two M.2 2230/2280 slots for solid-state drive</li> </ul> |

### Table 7. Internal slots (continued)

| Description | Values                                                                                                    |  |  |
|-------------|----------------------------------------------------------------------------------------------------|--|--|
|             | NOTE: To learn more about the features of different types of M.2 cards, search in the Knowledge Base Resource at www.dell.com/support. |  |  |
| SATA        | One SATA slot for 2.5-inch hard drive, only for computers shipped with Energy Efficient processors                                     |  |  |

### **Ethernet**

The following table lists the wired Ethernet Local Area Network (LAN) specifications of your OptiPlex All-in-One 7410.

### **Table 8. Ethernet specifications**

| Description   | Values           |
|---------------|------------------|
| Model number  | Intel i219-LM    |
| Transfer rate | 10/100/1000 Mbps |

### Wireless module

The following table lists the Wireless Local Area Network (WLAN) module specifications of your OptiPlex All-in-One 7410.

Table 9. Wireless module specifications

| Description               | Option one                                                                                                    | Option two                                                                                                    | Option three                                                                                                    |  |
|---------------------------|----------------------------------------------------------------------------------------------------|----------------------------------------------------------------------------------------------------|----------------------------------------------------------------------------------------------------|--|
| Model number              | AX201                                                                                                    | Intel AX211                                                                                                    | Realtek RTL8852BE                                                                                                    |  |
| Transfer rate             | Up to 2400 Mbps                                                                                                    | Up to 2400 Mbps                                                                                                    | Up to 1201 Mbps                                                                                                    |  |
| Frequency bands supported | 2.4 GHz/5 GHz                                                                                                    | 2.4 GHz/5 GHz/6 GHz                                                                                                    | 2.4 GHz/5 GHz                                                                                                    |  |
| Wireless standards        | <ul> <li>Wi-Fi 802.11a/b/g</li> <li>Wi-Fi 4 (WiFi 802.11n)</li> <li>Wi-Fi 5 (WiFi 802.11ac)</li> <li>Wi-Fi 6 (WiFi 802.11ax)</li> </ul> | <ul> <li>Wi-Fi 802.11a/b/g</li> <li>Wi-Fi 4 (WiFi 802.11n)</li> <li>Wi-Fi 5 (WiFi 802.11ac)</li> <li>Wi-Fi 6E (WiFi 802.11ax)</li> </ul> | <ul> <li>Wi-Fi 802.11a/b/g</li> <li>Wi-Fi 4 (WiFi 802.11n)</li> <li>Wi-Fi 5 (WiFi 802.11ac)</li> <li>Wi-Fi 6 (WiFi 802.11ax)</li> </ul> |  |
| Encryption                | <ul><li>64-bit/128-bit WEP</li><li>AES-CCMP</li><li>TKIP</li></ul>                                                                      | 64-bit/128-bit WEP     AES-CCMP     TKIP                                                                                                 | 64-bit/128-bit WEP     AES-CCMP     TKIP                                                                                                |  |
| Bluetooth                 | Bluetooth wireless card                                                                                                    | Bluetooth wireless card                                                                                                    | Bluetooth wireless card                                                                                                    |  |

### **Audio**

The following table lists the audio specifications of your OptiPlex All-in-One 7410.

### Table 10. Audio specifications

| Description                |     | Values                                                                                                    |  |
|----------------------------|-----|----------------------------------------------------------------------------------------------------|--|
| Audio controller           |     | <ul> <li>Realtek ALC3246, only for computers shipped with Energy<br/>Efficient processors</li> <li>Realtek ALC3289, only for computers shipped with High<br/>Performance processors</li> </ul> |  |
| Stereo conversion          |     | Supported                                                                                                    |  |
| Internal audio interface   |     | High-definition audio interface                                                                                                    |  |
| External audio interface   |     | <ul><li>One universal audio port</li><li>One audio line-out port, retaskable</li></ul>                                                                                                    |  |
| Number of speakers         |     | Two stereo speakers                                                                                                    |  |
| Internal-speaker amplifier |     | <ul> <li>Supported for computers shipped with Energy Efficient processors</li> <li>Realtek Amplifier ALC1302, only for computers shipped with High Performance processors</li> </ul>           |  |
| External volume contro     | ols | Not supported                                                                                                    |  |
| Speaker output:            |     |                                                                                                    |  |
| Average speaker output     |     | 2 W                                                                                                    |  |
| Peak speaker output        |     | 2.5 W                                                                                                    |  |
| Subwoofer output           |     | Not supported                                                                                                    |  |
| Microphone                 |     | Two microphones in the retractable-camera assembly                                                                                                    |  |

# **Storage**

This section lists the storage options on your OptiPlex All-in-One 7410.

Your OptiPlex All-in-One 7410 supports one of the following storage configurations:

- One M.2 2230/2280 solid-state drive
- One M.2 2230/2280 solid-state drives + one 2.5-inch hard-disk drive, only for computers shipped with Energy Efficient processors
- One 2.5-inch hard-drive, only for computers shipped with Energy Efficient processors
- Two M.2 2230/2280 solid-state drives, only for computers shipped with High Performance processors

The primary drive of your OptiPlex All-in-One 7410 varies with the storage configuration. For computers:

- with an M.2 drive, the M.2 drive is the primary drive
- without an M.2 drive, the 2.5-inch hard drive is the primary drive

### Table 11. Storage specifications

| Storage type             | Interface type          | Capacity   |  |
|--------------------------|-------------------------|------------|--|
| 2.5-inch hard-disk drive | SATA AHCI, up to 6 Gbps | Up to 1 TB |  |

Table 11. Storage specifications (continued)

| Storage type                                                                  | Interface type                   | Capacity     |
|-------------------------------------------------------------------------------|----------------------------------|--------------|
| i NOTE: Only available on computers shipped with Energy Efficient processors. |                                  |              |
| M.2 2230 solid-state drive, Class 35                                          | PCle Gen3 x4 NVMe, up to 64 Gbps | Up to 1 TB   |
| M.2 2280 solid-state drive, Class 40                                          | PCle Gen3 x4 NVMe, up to 64 Gbps | Up to 2 TB   |
| M.2 2230 solid-state drive, self-<br>encrypting, Class 35                     | PCle Gen3 x4 NVMe, up to 64 Gbps | Up to 256 GB |
| M.2 2280 solid-state drive, self-<br>encrypting, Class 40                     | PCIe Gen3 x4 NVMe, up to 64 Gbps | Up to 1 TB   |

### Media-card reader

The following table lists the media cards supported by your OptiPlex All-in-One 7410.

Table 12. Media-card reader specifications

| Description                                                                                                    | Values                                                                                                    |  |
|----------------------------------------------------------------------------------------------------|----------------------------------------------------------------------------------------------------|--|
| Media-card type                                                                                                    | One SD-card slot                                                                                                    |  |
| Media-cards supported                                                                                                    | <ul><li>Secure Digital (SD)</li><li>Secure Digital High Capacity (SDHC)</li><li>Secure Digital Extended Capacity (SDXC)</li></ul> |  |
| NOTE: The maximum capacity supported by the media-card reader varies depending on the standard of the media card installed in your computer. |                                                                                                    |  |

### Camera

The following table lists the camera specifications of your OptiPlex All-in-One 7410.

Table 13. Camera specifications

| Description             |                 | Values                      |  |
|-------------------------|-----------------|-----------------------------|--|
| Numl                    | per of cameras  | One                         |  |
| Camera type             |                 | FHD RGB camera              |  |
| Camera location         |                 | Retractable camera          |  |
| Came                    | era sensor type | CMOS sensor technology      |  |
| Came                    | era resolution: |                             |  |
|                         | Still image     | 2.07 megapixel              |  |
|                         | Video           | 1920 x 1080 (FHD) at 30 fps |  |
| Diagonal viewing angle: |                 | 82 degrees                  |  |

### **Power**

The following table lists the power adapter specifications of your OptiPlex All-in-One 7410.

### Power adapter

i NOTE: The power adapter specification is only applicable to computers shipped with Energy Efficient processors.

Table 14. Power adapter specifications

| Description                 |                      | Option one                     | Option two                     |  |
|-----------------------------|----------------------|--------------------------------|--------------------------------|--|
| Туре                        |                      | 130 W AC adapter               | 180 W AC adapter               |  |
| Conne                       | ector dimensions:    |                                |                                |  |
|                             | External diameter    | 7.40 mm (0.29 in.)             | 7.40 mm (0.29 in.)             |  |
|                             | Internal diameter    | 5.10 mm (0.20 in.)             | 5.10 mm (0.20 in.)             |  |
| Powe                        | -adapter dimensions: |                                |                                |  |
|                             | Height               | 154.70 mm (6.09 in.)           | 155 mm (6.10 in.)              |  |
|                             | Width                | 76.20 mm (3 in.)               | 76.20 mm (3 in.)               |  |
|                             | Depth                | 25.4 mm (1 in.)                | 30 mm (1.18 in.)               |  |
| Input voltage               |                      | 100 VAC-240 VAC                | 100 VAC-240 VAC                |  |
| Input frequency             |                      | 50 Hz-60 Hz                    | 50 Hz-60 Hz                    |  |
| Input current (maximum)     |                      | 2.50 A                         | 2.34 A                         |  |
| Output current (continuous) |                      | 6.70 A                         | 9.23 A                         |  |
| Rated output voltage        |                      | 19.50 VDC                      | 19.50 VDC                      |  |
| Temperature range:          |                      |                                |                                |  |
|                             | Operating            | 0°C to 40°C (32°F to 104°F)    | 0°C to 40°C (32°F to 104°F)    |  |
| Storage                     |                      | -40°C to 70°C (-40°F to 158°F) | -40°C to 70°C (-40°F to 158°F) |  |

CAUTION: Operating and storage temperature ranges may differ among components, so operating or storing the device outside these ranges may impact the performance of specific components.

### Power-supply unit

i NOTE: The power rating specification is only applicable to computers shipped with High Performance processors.

### Table 15. Power rating

| Description   | Values                                                 |  |
|---------------|--------------------------------------------------------|--|
| Туре          | 160 W internal power supply unit (PSU), 80 Plus Bronze |  |
| Input voltage | 90 VAC-264 VAC                                         |  |

Table 15. Power rating (continued)

| Descri                      | ption            | Values                                                                                        |  |
|-----------------------------|------------------|-----------------------------------------------------------------------------------------------|--|
| Input fr                    | requency         | 47 Hz-63 Hz                                                                                   |  |
| Input cu                    | urrent (maximum) | 2.80 A                                                                                        |  |
| Output current (continuous) |                  | Operating:  • 19.50 VA: 7 A  • 19.50 VB: 5 A Standby:  • 19.50 VA: 0.50 A  • 19.50 VB: 1.75 A |  |
| Rated output voltage        |                  | <ul><li>19.50 VA</li><li>19.50 VB</li></ul>                                                   |  |
| Temperature range:          |                  |                                                                                               |  |
|                             | Operating        | 5°C to 42°C (41°F to 107.6°F)                                                                 |  |
| :                           | Storage          | -40°C to 70°C (-40°F to 158°F)                                                                |  |

# Power supply connector

The following table lists the Power supply connector specifications of your OptiPlex All-in-One 7410.

### Table 16. Power supply connector

| 160 W internal power supply unit (PSU), 80 Plus Bronze | One 8-pin connector for processor      |
|--------------------------------------------------------|----------------------------------------|
|                                                        | One 6-pin connector for system board   |
|                                                        | One 6-pin connector for control signal |
|                                                        | One 2-pin connector for LED            |

# **Display**

The following table lists the display specifications of your OptiPlex All-in-One 7410.

### Table 17. Display specifications

| Description                     |                              | Option one                                   | Option two                                      |  |
|---------------------------------|------------------------------|----------------------------------------------|-------------------------------------------------|--|
| Display type                    |                              | Full High Definition (FHD), ComfortView Plus | Full High Definition (FHD), ComfortView<br>Plus |  |
| Touch options                   |                              | No                                           | Touch support, with 10 touch points             |  |
| Display-panel technology        |                              | In-Plane Switching (IPS)                     | In-Plane Switching (IPS)                        |  |
| Display-pane                    | el dimensions (active area): |                                              |                                                 |  |
|                                 | Height                       | 296.46 mm (11.67 in.)                        | 296.46 mm (11.67 in.)                           |  |
|                                 | Width                        | 527.04 mm (20.75 in.)                        | 527.04 mm (20.75 in.)                           |  |
| Diagonal                        |                              | 604.70 mm (23.81 in.)                        | 604.70 mm (23.81 in.)                           |  |
| Display-panel native resolution |                              | 1920 x 1080                                  | 1920 x 1080                                     |  |

Table 17. Display specifications (continued)

| Description                 | Option one Option two                                                     |                                                                           |  |
|-----------------------------|---------------------------------------------------------------------------|---------------------------------------------------------------------------|--|
| Luminance (typical)         | 250 nits                                                                  | 300 nits                                                                  |  |
| Megapixels                  | 2.07                                                                      | 2.07                                                                      |  |
| Color gamut                 | 99% (sRGB)                                                                | 99% (sRGB)                                                                |  |
| Pixels Per Inch (PPI)       | 92                                                                        | 92                                                                        |  |
| Contrast ratio (min.)       | <ul><li>700:1, minimum</li><li>1000:1, typical</li></ul>                  | <ul><li>700:1, minimum</li><li>1000:1, typical</li></ul>                  |  |
| Response time (max.)        | <ul><li>25 ms, minimum</li><li>14 ms, typical</li></ul>                   | <ul><li>20 ms, minimum</li><li>14 ms, typical</li></ul>                   |  |
| Refresh rate                | 60 Hz                                                                     | 60 Hz                                                                     |  |
| Horizontal view angle       | <ul><li>+/- 85 degrees, minimum</li><li>+/- 89 degrees, typical</li></ul> | <ul><li>+/- 85 degrees, minimum</li><li>+/- 89 degrees, typical</li></ul> |  |
| Vertical view angle         | <ul><li>+/- 85 degrees, minimum</li><li>+/- 89 degrees, typical</li></ul> | <ul><li>+/- 85 degrees, minimum</li><li>+/- 89 degrees, typical</li></ul> |  |
| Pixel pitch                 | 0.27 mm                                                                   | 0.27 mm                                                                   |  |
| Power consumption (maximum) | 14.11 W                                                                   | 17.26 W                                                                   |  |
| Anti-glare vs glossy finish | Anti-glare                                                                | Anti-glare                                                                |  |

# **GPU—Integrated**

The following table lists the specifications of the integrated Graphics Processing Unit (GPU) supported by your OptiPlex All-in-One 7410.

Table 18. GPU—Integrated

| Controller             | External display support                                                                                                    | Memory size          | Processor                                                                                                    |
|------------------------|----------------------------------------------------------------------------------------------------|----------------------|----------------------------------------------------------------------------------------------------|
| Intel UHD Graphics 710 | <ul> <li>One DisplayPort++ 1.4a port (5120 x 3200 at 60 Hz)</li> <li>One HDMI-out 2.1 port (4096 x 2160 at 60 Hz), only for computers shipped with High Performance processors</li> </ul> | Shared system memory | <ul><li>Intel Pentium Gold</li><li>Intel Celeron</li></ul>                                                   |
| Intel UHD Graphics 730 | <ul> <li>One DisplayPort++ 1.4a port (5120 x 3200 at 60 Hz)</li> <li>One HDMI-out 2.1 port (4096 x 2160 at 60 Hz), only for computers shipped with High Performance processors</li> </ul> | Shared system memory | <ul> <li>12th Generation Intel<br/>Core i3T</li> <li>13th Generation Intel<br/>Core i3/i3T/i5/i5T</li> </ul> |

Table 18. GPU—Integrated (continued)

| Controller             | External display support                                                                                                    | Memory size          | Processor                                                                                                    |
|------------------------|----------------------------------------------------------------------------------------------------|----------------------|----------------------------------------------------------------------------------------------------|
| Intel UHD Graphics 770 | <ul> <li>One DisplayPort++ 1.4a port (5120 x 3200 at 60 Hz)</li> <li>One HDMI-out 2.1 port (4096 x 2160 at 60 Hz), only for computers shipped with High Performance processors</li> </ul> | Shared system memory | <ul> <li>12th Generation Intel<br/>Core i5T</li> <li>13th Generation Intel<br/>Core i5 vPro/i5T vPro/i7<br/>vPro</li> </ul> |

# **Hardware security**

The following table lists the hardware security of your OptiPlex All-in-One 7410.

### Table 19. Hardware security

| Hardware security                                  |
|----------------------------------------------------|
| Kensington security-cable slot                     |
| Chassis intrusion switch                           |
| Trusted Platform Module (Discrete TPM Enabled)     |
| SafeBIOS including Dell Off-host BIOS Verification |
| BIOS Resilience                                    |
| BIOS Recovery, and additional BIOS Controls        |
| SafeID including Trusted Platform Module (TPM) 2.0 |
| Self-Encrypting Drives (SED)                       |
| D-Pedigree (Secure Supply Chain Functionality)     |

### **Environmental**

The following table lists the environmental specifications of your OptiPlex All-in-One 7410.

Table 20. Environmental

| Feature                                | Values |
|----------------------------------------|--------|
| Recyclable packaging                   | Yes    |
| BFR/PVC—free chassis                   | Yes    |
| Vertical orientation packaging support | Yes    |
| Multi-Pack packaging                   | No     |
| Energy-Efficient Power Supply          | Yes    |
| ENV0424 compliant                      | Yes    |

NOTE: Wood-based fiber packaging contains a minimum of 35% recycled content by total weight of wood-based fiber. Packaging that contains without wood-based fiber can be claimed as Not Applicable. The anticipated required criteria for EPEAT 2018.

# **Operating and storage environment**

This table lists the operating and storage specifications of your OptiPlex All-in-One 7410.

Airborne contaminant level: G1 as defined by ISA-S71.04-1985

### Table 21. Computer environment

| Description                 | Operating                                 | Storage                                    |
|-----------------------------|-------------------------------------------|--------------------------------------------|
| Temperature range           | 0°C to 35°C (32°F to 95°F)                | -40°C to 65°C (-40°F to 149°F)             |
| Relative humidity (maximum) | 10% to 90% (non-condensing)               | 0% to 95% (non-condensing)                 |
| Vibration (maximum)*        | 0.26 GRMS                                 | 1.30 GRMS                                  |
| Shock (maximum)             | 40 G†                                     | 160 G†                                     |
| Altitude range              | -15.2 m to 3048 m (-49.87 ft to 10000 ft) | -15.2 m to 10668 m (-49.87 ft to 35000 ft) |

CAUTION: Operating and storage temperature ranges may differ among components, so operating or storing the device outside these ranges may impact the performance of specific components.

 $<sup>\</sup>ensuremath{^{*}}$  Measured using a random vibration spectrum that simulates user environment.

<sup>†</sup> Measured using a 2 ms half-sine pulse.

# **Engineering specifications**

# Physical system dimensions

The following table provides the physical dimensions of your OptiPlex All-in-One 7410.

NOTE: System weight and shipping weight are based on a typical configuration and may vary based on your system configuration. A typical configuration includes integrated graphics, one hard drive, and one optical drive.

Table 22. Physical system dimensions

| Feature                                                                   | Values               |  |
|---------------------------------------------------------------------------|----------------------|--|
| Non-touch chassis dimensions (system without stand)                       |                      |  |
| Height                                                                    | 354.3 mm (13.95 in.) |  |
| Width                                                                     | 540 mm (21.26 in.)   |  |
| Depth                                                                     | 57.9 mm (2.28 in.)   |  |
| Maximum weight                                                            | 6.32 kg (13.93 lb)   |  |
| Minimum weight                                                            | 5.61 kg (12.37 lb)   |  |
| Touch chassis dimensions (system without stand)                           |                      |  |
| Height                                                                    | 354.3 mm (13.95 in.) |  |
| Width                                                                     | 540 mm (21.26 in.)   |  |
| Depth                                                                     | 57.90 mm (2.28 in.)  |  |
| Maximum weight                                                            | 6.32 kg (13.93 lbs)  |  |
| Minimum weight                                                            | 5.61 kg (12.37 lb)   |  |
| Basic fixed stand dimensions                                              |                      |  |
| Height                                                                    | 224 mm (8.82 in.)    |  |
| Width                                                                     | 234 mm (9.21 in.)    |  |
| Depth                                                                     | 179.70 mm (7.07 in.) |  |
| Weight                                                                    | 1.90 kg (4.18 lb)    |  |
| Height adjustable stand dimensions                                        |                      |  |
| Height                                                                    | 366 mm (14.41 in.)   |  |
| Width                                                                     | 288 mm (11.34 in.)   |  |
| Depth                                                                     | 220 mm (8.66 in.)    |  |
| Weight                                                                    | 2.87 kg (6.32 lb)    |  |
| Packaging parameters with basic fixed stand (includes packaging material) |                      |  |
| Height                                                                    | 798 mm (31.42 in.)   |  |
| Width                                                                     | 495 mm (19.49 in.)   |  |
| Depth                                                                     | 193 mm (7.60 in.)    |  |
| Shipping weight (including packaging materials)                           | 12.04 kg (26.54 lb)  |  |

Table 22. Physical system dimensions (continued)

| Feature                                           | Values              |
|---------------------------------------------------|---------------------|
| Packaging parameters with height adjustable stand |                     |
| Height                                            | 798 mm (31.42 in.)  |
| Width                                             | 495 mm (19.49 in.)  |
| Depth                                             | 193 mm (7.60 in.)   |
| Shipping weight (including packaging materials)   | 12.96 kg (28.57 lb) |

### Add-in card dimensions

### **Slot limitations**

The following table lists the system board connector maximum add-in card allowable dimensions of your OptiPlex All-in-One 7410.

### Table 23. M.2 2230 slot for Wi-Fi card

| Voltage         | 3.3 V              |
|-----------------|--------------------|
| Width           | 0.86 in. (22 mm)   |
| Length          | 1.18 in. (30 mm)   |
| Thickness       | 0.14 in. (3.65 mm) |
| Maximum wattage | 6.6 W              |

### Table 24. M.2 2230/2280 slot for solid-state drive

| Voltage         | 3.3 V                                                                         |
|-----------------|-------------------------------------------------------------------------------|
| Width           | 0.86 in. (22 mm)                                                              |
| Length          | <ul><li>2230: 1.18 in. (30.00 mm)</li><li>2280: 3.15 in. (80.00 mm)</li></ul> |
| Thickness       | 0.14 in. (3.65 mm)                                                            |
| Maximum Wattage | 8.25 W                                                                        |

# Stands and mounts

### **Fixed stand**

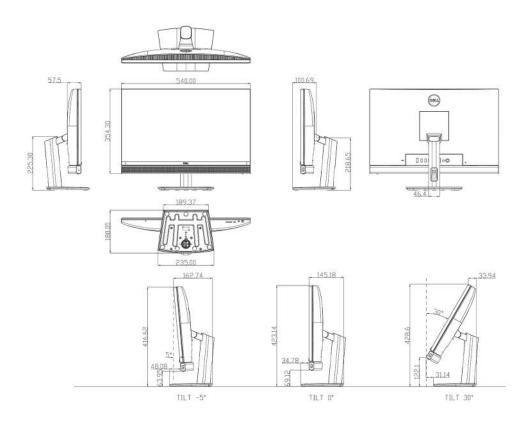

i NOTE: The unit of measurements is in millimeter (mm).

### **Height Adjustable Stand (HAS)**

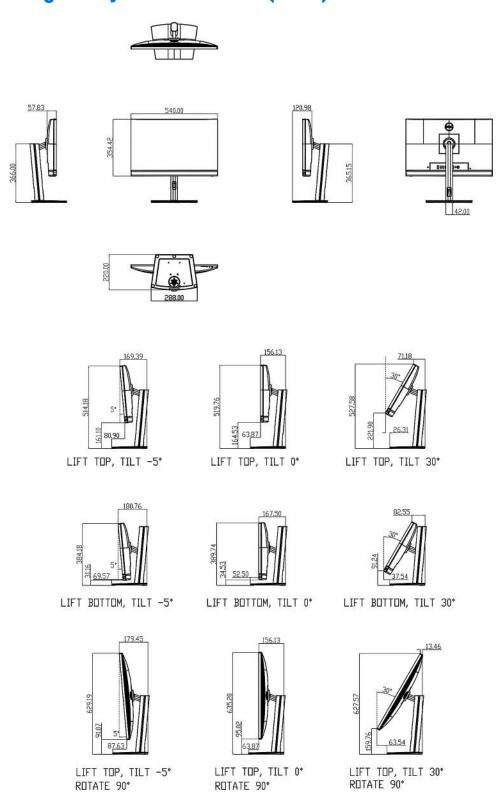

NOTE: The unit of measurements is in millimeter (mm).

ROTATE 90°

ROTATE 90°

(i) NOTE: The Height Adjustable Stand can go up and down by up to 100 mm, swivel left/right up to 45 degrees, and pivot up to 90 degrees.

### **VESA** mount

The VESA mount compatibility for OptiPlex All-in-One 7410 is 100x100 mm.

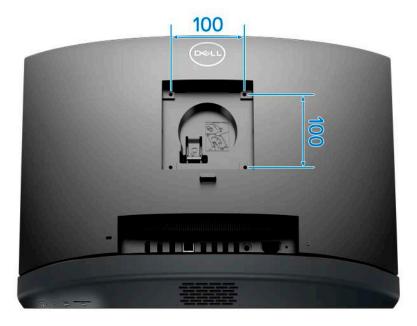

### **Ethernet**

### **Intel Ethernet Connection i219-LM**

The following table lists the i219-LM specifications.

Table 25. Intel Ethernet Connection i219-LM specifications

| Feature                                                           | Values                                      |
|-------------------------------------------------------------------|---------------------------------------------|
| External connector type                                           | RJ45                                        |
| Data rate                                                         | 10/100/1000 Mbps                            |
| Controller Details                                                |                                             |
| Controller bus architecture                                       | PCI Express base specification revision 1.1 |
| Integrated memory                                                 | Yes                                         |
| Data transfer mode                                                | Yes (Bus-Master DMA)                        |
| Power consumption (Full operation per data rate connection speed) | 542 mW (Max)                                |
| Power consumption (Standby operation)                             | 76 mW (Max)                                 |
| IEEE standards compliance                                         | 802.3                                       |
| Hardware certifications                                           | N/A                                         |
| Boot ROM support                                                  | EEPROM (Located in SPI)                     |
| Network Transfer Mode                                             |                                             |
| 10BASE-T (full/half-duplex)                                       | 10 Mbps                                     |
| 100BASE-TX (full/half-duplex)                                     | 100 Mbps                                    |

Table 25. Intel Ethernet Connection i219-LM specifications (continued)

| Feature                               | Values                                                                    |
|---------------------------------------|---------------------------------------------------------------------------|
| 1000BASE-T (full-duplex)              | 1000 Mbps                                                                 |
| Environmental                         |                                                                           |
| Operating temperature range           | 0°C-85°C (32°F-185°F)                                                     |
| Operating humidity                    | 20% to 80% (non condensing)                                               |
| Operating system driver Support       | <ul><li>Windows (x64)</li><li>Ubuntu</li></ul>                            |
| Manageability                         | Wakeup On LAN PXE 2.1                                                     |
| Management capabilities alerting      | Optional Intel Standard Manageability (must be made at time of purchase). |
| Supported under Intel vPro technology | Yes (Bus-Master DMA)                                                      |

This term does not connote an actual operating speed of 1 Gb/sec. For high-speed transmission, connection to a Gigabit Ethernet server and network infrastructure is required.

### Wireless module

# Intel AX201, 2x2 MIMO, 2400 Mbps, 2.40 GHz /5 GHz, Wi-Fi 6 (WiFi 802.11ax), Bluetooth 5.2

The following table lists the Intel Intel AX201 specifications.

Table 26. Intel AX201 specifications

| Host interface                | CNVi2 (Connectivity Integration 2 <sup>nd</sup> generation)                                                                                                    |
|-------------------------------|----------------------------------------------------------------------------------------------------|
| Network standard              | IEEE 802.11a/b/g/n/ac/ax, 160 MHz channel use, MU-MIMO                                                                                                    |
| Wi-Fi Alliance certifications | <ul> <li>Wi-Fi CERTIFIED 6</li> <li>Wi-Fi CERTIFIED a/b/g/n/ac</li> <li>WMM</li> <li>WMM-Power Save</li> <li>WPA2</li> <li>WPA3</li> <li>WPS</li> <li>Protected Management Frames</li> <li>Wi-Fi Direct</li> <li>Wi-Fi Agile Multiband</li> </ul> |
| Operating frequency bands     | <ul><li>2.4 GHz</li><li>5 GHz</li></ul>                                                                                                    |
| Data rate                     | <ul> <li>2.4 GHz 40M: Up to 574 Mbps</li> <li>5 GHz 80M: Up to 1.2 Gbps</li> <li>5 GHz 160M: Up to 2.4 Gbps</li> </ul>                                                                                                    |
| Power consumption             | Optimized power modes (sleep states) reduce power consumption during periods of inactivity                                                                                                    |
| Security methods              | <ul><li>WPA2 Personal and Enterprise</li><li>WPA3</li></ul>                                                                                                    |

Table 26. Intel AX201 specifications (continued)

| Authentication protocols            | <ul> <li>802.1X EAP-TLS</li> <li>EAP-TTLS/MSCHAPv2</li> <li>PEAPv0 -MSCHAPv2 (EAP-SIM, EAP-AKA)</li> </ul>   |
|-------------------------------------|----------------------------------------------------------------------------------------------------|
| Encryption                          | <ul> <li>64-bit and 128-bit WEP</li> <li>TKIP</li> <li>128-bit AES-CCMP</li> <li>256-bit AES-GCMP</li> </ul> |
| Product safety                      | <ul><li>UL</li><li>C-UL</li><li>CB (IEC60950-1)</li></ul>                                                    |
| Management capabilities alerting    | Support for Intel AMT                                                                                        |
| Government compliance               | <ul><li>FIPS 140-2</li><li>FISMA</li></ul>                                                                   |
| Client utility                      | Intel PRO/Set wireless software v21 and later                                                                |
| Antenna diversity                   | Supported                                                                                                    |
| Radio On/Off                        | Supported                                                                                                    |
| Roaming                             | Support seamless roaming between access points                                                               |
| Wake on wireless                    | supported                                                                                                    |
| Wireless display                    | Native Miracast support by Windows                                                                           |
| Wireless PAN standard               | <ul><li>Dual Mode Bluetooth 5.2</li><li>BLE</li></ul>                                                        |
| Bluetooth data rates                | Up to 3 Mbps                                                                                                 |
| Bluetooth operating frequency bands | 2.4 GHz                                                                                                    |
| Bluetooth profiles supported        | Support for Microsoft Inbox Bluetooth profiles in Windows                                                    |
| Bluetooth data encryption           | 128-bit encryption                                                                                           |
| Bluetooth output power              | Power class 1                                                                                                |
| Operating temperature               | 0°C to + 50°C (Full performance at shield temperatures up to 80°C)                                           |
| Storage temperature                 | -40°C to +70°C                                                                                               |
| Humidity                            | Up to 90% RH non-condensing (at temperatures of 25° C to 35° C)                                              |

# Intel AX211, 2x2 MIMO, 2400 Mbps, 2.4/5/6 GHz, Wi-Fi 6E (WiFi 802.11ax), Bluetooth 5.3

The following table lists the Intel AX211 specifications.

NOTE: Wi-Fi 6 is supported in regions where Wi-Fi 6E is unavailable.

### Table 27. Intel AX211 specifications

| Host interface | CNVio                                                                  |
|----------------|------------------------------------------------------------------------|
|                | IEEE 802.11a/b/g/n/ac/ax, 160 MHz channel use, MU-MIMO, new 6 GHz band |

Table 27. Intel AX211 specifications (continued)

| Wi-Fi Alliance certifications       | I                                                                                                    |
|-------------------------------------|----------------------------------------------------------------------------------------------------|
| WI-FI Alliance certifications       | Wi-Fi CERTIFIED 6, Wi-Fi CERTIFIED a/b/g/n/ac,WMM,<br>WMM-Power Save, WPA2, WPA3, WPS, PMF,Wi-Fi Direct,<br>Wi-Fi Agile Multiband |
|                                     | (i) NOTE: Other names and brands may be claimed as the property of others.                                                        |
| Operating frequency bands           | <ul><li>2.4 GHz</li><li>5 GHz</li><li>6 GHz</li></ul>                                                                             |
| Data rate                           | <ul> <li>2.4 GHz 40M: Up to 574 Mbps</li> <li>5/6 GHz 80M: Up to 1.2 Gbps</li> <li>5/6 GHz 160M: Up to 2.4 Gbps</li> </ul>        |
| Power consumption                   | Optimized power modes (sleep states) reduce power consumption during periods of inactivity                                        |
| Security methods                    | <ul><li>WPA2 Personal and Enterprise</li><li>WPA3</li></ul>                                                                       |
| Authentication protocols            | 802.1X EAP-TLS     EAP-TTLS/MSCHAPv2     PEAPv0 -MSCHAPv2 (EAP-SIM, EAP-AKA, EAP-AKA)                                             |
| Encryption                          | <ul> <li>64-bit and 128-bit WEP</li> <li>TKIP</li> <li>128-bit AES-CCMP</li> <li>256-bit AES-GCMP</li> </ul>                      |
| Product safety                      | <ul><li>UL</li><li>C-UL</li><li>CB (IEC60950-1)</li></ul>                                                                         |
| Management capabilities alerting    | Support for Intel AMT                                                                                                    |
| Government compliance               | • FIPS 140-2<br>• FISMA                                                                                                    |
| Client utility                      | Intel PRO/Set wireless software v22 and later                                                                                     |
| Antenna diversity                   | Supported                                                                                                    |
| Radio On/Off                        | Supported                                                                                                    |
| Roaming                             | Support seamless roaming between access points                                                                                    |
| Wake on wireless                    | Supported                                                                                                    |
| Wireless display                    | Native Miracast support by Windows                                                                                                |
| Wireless PAN standard               | <ul><li>Dual Mode Bluetooth 5.3</li><li>BLE</li></ul>                                                                             |
| Bluetooth data rates                | Up to 3 Mbps                                                                                                    |
| Bluetooth operating frequency bands | 2.4 GHz                                                                                                    |
| Bluetooth profiles supported        | Support for Microsoft Inbox Bluetooth profiles in Windows                                                                         |
| Bluetooth data encryption           | 128-bit encryption                                                                                                    |
| Bluetooth output power              | Power class 1                                                                                                    |
| Operating temperature               | 0°C to + 50°C (Full performance at shield temperatures up to 80°C)                                                                |
| Storage temperature                 | -40°C to +70°C                                                                                                    |
|                                     |                                                                                                    |

### Table 27. Intel AX211 specifications (continued)

| Humidity | Up to 90% RH non-condensing (at temperatures of 25°C to 35°C) |
|----------|---------------------------------------------------------------|
|          | /                                                             |

# Realtek RTL8852BE, 2x2, Wi-Fi 6 (Wi-Fi 802.11 a/b/g/n/ac/ax), Bluetooth 5.3

The following table lists the Realtek RTL8852BE specifications.

### Table 28. Realtek RTL8852BE specifications

| ac/ax, MU-MIMO                                         |
|--------------------------------------------------------|
| /g/n/ac/ax<br>lows only)                               |
|                                                        |
| to 574 Mbps<br>1201 Mbps                               |
| es (sleep states) reduce power<br>eriods of inactivity |
| Personal and Enterprise end Enterprise                 |
| tooth Microsoft UI support                             |
| certified for Windows                                  |
|                                                        |
| ming between access points                             |
|                                                        |
| ort by Windows                                         |
| oth 5.3                                                |
|                                                        |
|                                                        |
| Inbox Bluetooth profiles in Windows                    |
|                                                        |
|                                                        |
|                                                        |
| _                                                      |

# **GPU—Integrated**

# **Intel UHD Graphics 710**

Table 29. Intel UHD Graphics 710

| Feature                                      | Specifications                                                                                                    |
|----------------------------------------------|----------------------------------------------------------------------------------------------------|
| Bus type                                     | Integrated                                                                                                    |
| Memory type                                  | Shared memory                                                                                                    |
| Graphics level                               | Intel Pentium/Celeron                                                                                                    |
| Estimated Maximum Power Consumption (TDP)    | 35 W/46 W                                                                                                    |
| Overlay planes                               | Yes                                                                                                    |
| Operating systems graphics/video API support | DirectX 12, OpenGL (4.6)                                                                                                    |
| Maximum vertical refresh rate                | <ul> <li>On-board integrated DP1.4a HBR3 (5120 x 3200 at 60 Hz)</li> <li>On-board integrated HDMI 2.1 (4096 x 2160 at 60 Hz), for computers shipped with High Performance processors</li> </ul>                                                                                              |
| External ports                               | <ul> <li>One DisplayPort 1.4a port</li> <li>One HDMI 2.1 port, only for computers shipped with High<br/>Performance processors</li> </ul>                                                                                                    |
| Multiple display support                     | With 2 displays                                                                                                    |
|                                              | <ul> <li>Internal FHD panel (1920 x 1080 at 60 Hz) + On-board integrated DP1.4a HBR3 (5120 x 3200 at 60 Hz)</li> <li>Internal FHD panel (1920 x 1080 at 60 Hz) + On-board integrated HDMI 2.1 (4096 x 2160 at 60 Hz), only for computers shipped with High Performance processors</li> </ul> |

# **Intel UHD Graphics 730**

#### Table 30. Intel UHD Graphics 730

| Feature                                       | Specifications                                                                                                    |  |
|-----------------------------------------------|----------------------------------------------------------------------------------------------------|--|
| Bus type                                      | Integrated                                                                                                    |  |
| Memory type                                   | Shared memory                                                                                                    |  |
| Graphics level                                | Intel Core i3/i3T/i5/i5T                                                                                                    |  |
| Estimated Maximum Power Consumption (TDP)     | 35 W/65 W                                                                                                    |  |
| Overlay planes                                | Yes                                                                                                    |  |
| Operating systems graphics/ video API support | DirectX 12, OpenGL (4.6)                                                                                                    |  |
| Maximum vertical refresh rate                 | <ul> <li>On-board integrated DP1.4a HBR3 (5120 x 3200 at 60 Hz)</li> <li>On-board integrated HDMI 2.1 (4096 x 2160 at 60 Hz), for computers shipped with High Performance processors</li> </ul> |  |
| External ports                                | <ul> <li>One DisplayPort 1.4a port</li> <li>One HDMI 2.1 port, for computers shipped with High<br/>Performance processors</li> </ul>                                                            |  |
| Multiple display support                      | (i) NOTE: The HDMI 2.1 port is only available on computers shipped with High Performance Processors                                                                                             |  |
|                                               | With 2 displays                                                                                                    |  |

Table 30. Intel UHD Graphics 730 (continued)

| Feature | Specifications                                                                                                    |
|---------|----------------------------------------------------------------------------------------------------|
|         | <ul> <li>Internal FHD panel (1920 x 1080 at 60 Hz) + On-board integrated DP1.4a HBR3 (5120 x 3200 at 60 Hz)</li> <li>Internal FHD panel (1920 x 1080 at 60 Hz) + On-board integrated HDMI 2.1 (4096 x 2160 at 60 Hz)</li> </ul> |
|         | <ul> <li>With 3 displays</li> <li>Internal FHD panel (1920 x 1080 at 60 Hz) + On-board integrated DP1.4a HBR3 (5120 x 3200 at 60 Hz) + On-board integrated HDMI 2.1 (4096 x 2160 at 60 Hz)</li> </ul>                           |

# **Intel UHD Graphics 770**

Table 31. Intel UHD Graphics 770

| Feature                                       | Specifications                                                                                                    |
|-----------------------------------------------|----------------------------------------------------------------------------------------------------|
| Bus type                                      | Integrated                                                                                                    |
| Memory type                                   | Shared memory                                                                                                    |
| Graphics level                                | Intel Core i5 vPro/i5T vPro/i7 vPro                                                                                                    |
| Estimated Maximum Power Consumption (TDP)     | 35W/65 W                                                                                                    |
| Overlay planes                                | Yes                                                                                                    |
| Operating systems graphics/ video API support | DirectX 12, OpenGL (4.6)                                                                                                    |
| Maximum vertical refresh rate                 | <ul> <li>On-board integrated DP1.4a HBR3 (5120 x 3200 at 60 Hz)</li> <li>On-board integrated HDMI 2.1 (4096 x 2160 at 60 Hz), only on computers shipped with High Performance processors</li> </ul>                                                                                                    |
| External ports                                | <ul> <li>One DisplayPort 1.4a port</li> <li>One HDMI 2.1 port, only on computers shipped with High<br/>Performance processors</li> </ul>                                                                                                    |
| Multiple display support                      | (i) NOTE: The HDMI 2.1 port is only available on computers shipped with High Performance Processors                                                                                                    |
|                                               | <ul> <li>With 2 displays</li> <li>Internal FHD panel (1920 x 1080 at 60 Hz) + On-board integrated DP1.4a HBR3 (5120 x 3200 at 60 Hz)</li> <li>Internal FHD panel (1920 x 1080 at 60 Hz) + On-board integrated HDMI 2.1 (4096 x 2160 at 60 Hz)</li> <li>With 3 displays</li> <li>Internal FHD panel (1920 x 1080 at 60 Hz) + On-board integrated DP1.4a HBR3 (5120 x 3200 at 60 Hz) + On-board integrated HDMI 2.1 (4096 x 2160 at 60 Hz)</li> </ul> |

# Video port and resolution matrix

The following table lists the Video port and resolution matrix of your OptiPlex All-in-One 7410.

Table 32. Video port and resolution matrix

| Port type                             |                      | HDMI-OUT port—HDMI 2.1<br>(UMA Graphics) |
|---------------------------------------|----------------------|------------------------------------------|
| Maximum resolution—<br>single display | 5120 x 3200 at 60 Hz | 4096 x 2160 at 60 Hz                     |

Table 32. Video port and resolution matrix (continued)

| Port type                         | DisplayPort++ 1.4a/HDCP 2.3 port (UMA Graphics)                  | HDMI-OUT port—HDMI 2.1<br>(UMA Graphics) |
|-----------------------------------|------------------------------------------------------------------|------------------------------------------|
| Maximum resolution—dual MST       | 3840 x 2160 at 60 Hz, 3840 x 2160 at 60 Hz                       | Not applicable                           |
| Maximum resolution—<br>triple MST | 2560 x 1600 at 60 Hz, 2560 x 1600 at 60 Hz, 2560 x 1600 at 60 Hz | Not applicable                           |

# **Storage**

## M.2 2230, 256 GB, PCIe NVMe Gen4 x4, Class 35 SSD

The following table lists the M.2 2230, 256 GB SSD specifications.

#### Table 33. 256 GB SSD specifications

| 256 GB                                                  |  |  |
|---------------------------------------------------------|--|--|
| 3.5 mm (0.17 in.)                                       |  |  |
| 22.00 mm (0.87 in.)                                     |  |  |
| 30.00 mm (1.18 in.)                                     |  |  |
| PCle Gen4                                               |  |  |
| 64 Gb/s (up to 4 lanes)                                 |  |  |
| 1.4M hours                                              |  |  |
| 500,118,192                                             |  |  |
| Power source                                            |  |  |
| <ul><li>Idle: 5 mW (PS4)</li><li>Active: 4 W</li></ul>  |  |  |
| Environmental operating conditions (non-condensing)     |  |  |
| 0°C to 70°C                                             |  |  |
| 10% to 90%                                              |  |  |
| 1500G                                                   |  |  |
| Environmental non-operating conditions (non-condensing) |  |  |
| -40°C to 70°C                                           |  |  |
| 5% to 95%                                               |  |  |
|                                                         |  |  |

## M.2 2230, 512 GB, PCIe NVMe Gen4 x4, Class 35 SSD

The following table lists the M.2 2230, 512 GB SSD specifications.

#### Table 34. 512 GB SSD specifications

| Capacity             | 512 GB              |
|----------------------|---------------------|
| Height (approximate) | 3.5 mm (0.17 in.)   |
| Width (approximate)  | 22.00 mm (0.87 in.) |
| Depth (approximate)  | 30.00 mm (1.18 in.) |

#### Table 34. 512 GB SSD specifications (continued)

| Interface type                                          | PCle Gen4               |  |
|---------------------------------------------------------|-------------------------|--|
| Speed (maximum)                                         | 64 Gb/s (up to 4 lanes) |  |
| MTTF                                                    | 1.4M hours              |  |
| Logical blocks                                          | 1,000,215,216           |  |
| Power source                                            |                         |  |
| Power consumption (reference only)                      | • Idle: 5 mW (PS4)      |  |
|                                                         | Active: 4 W             |  |
| Environmental operating conditions (non-condensing)     |                         |  |
| Temperature range                                       | 0°C to 70°C             |  |
| Relative humidity range                                 | 10% to 90%              |  |
| Op shock                                                | 1500G                   |  |
| Environmental non-operating conditions (non-condensing) |                         |  |
| Temperature range                                       | -40°C to 70°C           |  |
| Relative humidity range                                 | 5% to 95%               |  |

# M.2 2230, 1 TB, PCIe NVMe Gen4 x4, Class 35 SSD

The following table lists the M.2 2230, 1 TB SSD specifications.

#### Table 35. 1 TB SSD specifications

| Capacity                                                | 1 TB                    |  |
|---------------------------------------------------------|-------------------------|--|
| Height (approximate)                                    | 3.5 mm (0.17 in.)       |  |
| Width (approximate)                                     | 22.00 mm (0.87 in.)     |  |
| Depth (approximate)                                     | 30.00 mm (1.18 in.)     |  |
| Interface type                                          | PCIe Gen4               |  |
| Speed (maximum)                                         | 64 Gb/s (up to 4 lanes) |  |
| MTBF                                                    | 1.4M hours              |  |
| Logical blocks                                          | 2,000,409,264           |  |
| Power source                                            |                         |  |
| Power consumption (reference only)                      | • Idle: 5 mW (PS4)      |  |
|                                                         | Active: 4 W             |  |
| Environmental operating conditions (non-condensing)     |                         |  |
| Temperature range                                       | 0°C to 70°C             |  |
| Relative humidity range                                 | 10% to 90%              |  |
| Op shock                                                | 1500G                   |  |
| Environmental non-operating conditions (non-condensing) |                         |  |
| Temperature range                                       | -40°C to 70°C           |  |
| Relative humidity range                                 | 5% to 95%               |  |

# M.2 2230, 256 GB, PCle NVMe Gen4 x4, Opal Self-Encrypting, Class 35 SSD

The following table lists the M.2 2230, 256 GB SSD specifications.

Table 36. 256 GB SSD, self-encrypting drive specifications

| Capacity                                                | 256 GB                        |  |
|---------------------------------------------------------|-------------------------------|--|
| Height (approximate)                                    | 2.38 mm (0.09 in.)            |  |
| Width (approximate)                                     | 22.00 mm (0.87 in.)           |  |
| Depth (approximate)                                     | 30.00 mm (1.18 in.)           |  |
| Interface type                                          | PCIe Gen4                     |  |
| Speed (maximum)                                         | 64 Gb/s (up to 4 lanes)       |  |
| MTBF                                                    | 1.4M hours                    |  |
| Logical blocks                                          | 500,118,192                   |  |
| Power source                                            |                               |  |
| Power consumption (reference only)                      | Idle: 5 mW (PS4)  Active: 4 W |  |
| Environmental operating conditions (non-condensing)     |                               |  |
| Temperature range                                       | 0°C to 70°C                   |  |
| Relative humidity range                                 | 10% to 90%                    |  |
| Op shock                                                | 1500G                         |  |
| Environmental non-operating conditions (non-condensing) |                               |  |
| Temperature range                                       | -40°C to 70°C                 |  |
| Relative humidity range                                 | 5% to 95%                     |  |

# M.2 2280, 512 GB, PCIe NVMe Gen4 x4, Class 40 SSD

The following table lists the M.2 2280, 512 GB SSD specifications.

Table 37. 512 GB SSD specifications

| Capacity                                            | 512 GB                    |  |
|-----------------------------------------------------|---------------------------|--|
| Height (approximate)                                | 2.38 mm (0.17 in.)        |  |
| Width (approximate)                                 | 22.00 mm (0.87 in.)       |  |
| Depth (approximate)                                 | 80.00 mm (3.15 in.)       |  |
| Interface type                                      | PCIe Gen4                 |  |
| Speed (maximum)                                     | 64 Gb/s (up to 4 lanes)   |  |
| MTBF                                                | 1.4M hours                |  |
| Logical blocks                                      | 1,000,215,216             |  |
| Power source                                        |                           |  |
| Power consumption (reference only)                  | • Idle: 5 mW (PS4 - L1.2) |  |
|                                                     | Active: 5 W               |  |
| Environmental operating conditions (non-condensing) |                           |  |

#### Table 37. 512 GB SSD specifications (continued)

| Temperature range                                       | 0°C to 70°C   |  |
|---------------------------------------------------------|---------------|--|
| Relative humidity range                                 | 10% to 90%    |  |
| Op shock                                                | 1500G         |  |
| Environmental non-operating conditions (non-condensing) |               |  |
| Temperature range                                       | -40°C to 70°C |  |
| Relative humidity range                                 | 5% to 95%     |  |

## M.2 2280, 1 TB, PCIe NVMe Gen4 x4, Class 40 SSD

The following table lists the M.2 2280, 1 TB SSD specifications.

#### Table 38. 1 TB SSD specifications

| Capacity                                                | 1 TB                                                          |  |
|---------------------------------------------------------|---------------------------------------------------------------|--|
| Height (approximate)                                    | 2.38 mm (0.17 in.)                                            |  |
| Width (approximate)                                     | 22.00 mm (0.87 in.)                                           |  |
| Depth (approximate)                                     | 80.00 mm (3.15 in.)                                           |  |
| Interface type                                          | PCle Gen4                                                     |  |
| Speed (maximum)                                         | 64 Gb/s (up to 4 lanes)                                       |  |
| MTBF                                                    | 1.4M hours                                                    |  |
| Logical blocks                                          | 2,000,409,264                                                 |  |
| Power source                                            |                                                               |  |
| Power consumption (reference only)                      | <ul><li>Idle: 5 mW (PS4 - L1.2)</li><li>Active: 5 W</li></ul> |  |
| Environmental operating conditions (non-condensing)     |                                                               |  |
| Temperature range 0°C to 70°C                           |                                                               |  |
| Relative humidity range                                 | 10% to 90%                                                    |  |
| Op shock                                                | 1500G                                                         |  |
| Environmental non-operating conditions (non-condensing) |                                                               |  |
| Temperature range                                       | -40°C to 70°C                                                 |  |
| Relative humidity range                                 | 5% to 95%                                                     |  |
|                                                         |                                                               |  |

# M.2 2280, 2 TB, PCIe NVMe Gen4 x4, Class 40 SSD

The following table lists the M.2 2280, 2 TB SSD specifications.

#### Table 39. 2 TB SSD specifications

| Capacity             | 2 TB                |
|----------------------|---------------------|
| Height (approximate) | 2.38 mm (0.09 in.)  |
| Width (approximate)  | 22.00 mm (0.87 in.) |
| Depth (approximate)  | 80.00 mm (3.15 in.) |
| Interface type       | PCIe Gen4           |

#### Table 39. 2 TB SSD specifications (continued)

| Speed (maximum)                                         | 64 Gb/s (up to 4 lanes)                                       |  |  |
|---------------------------------------------------------|---------------------------------------------------------------|--|--|
| MTBF                                                    | 1.4M hours                                                    |  |  |
| Logical blocks                                          | 4,000,797,360                                                 |  |  |
| Power source                                            |                                                               |  |  |
| Power consumption (reference only)                      | <ul><li>Idle: 5 mW (PS4 - L1.2)</li><li>Active: 5 W</li></ul> |  |  |
| Environmental operating conditions (non-condensing)     |                                                               |  |  |
| Temperature range                                       | 0°C to 70°C                                                   |  |  |
| Relative humidity range                                 | 10% to 90%                                                    |  |  |
| Op shock                                                | 1500G                                                         |  |  |
| Environmental non-operating conditions (non-condensing) |                                                               |  |  |
| Temperature range                                       | -40°C to 70°C                                                 |  |  |
| Relative humidity range                                 | 5% to 95%                                                     |  |  |

# M.2 2280, 512 GB, PCle NVMe Gen4 x4, Opal Self-Encrypting Class 40 Solid-State Drive

The following table lists the M.2 2280, 512 GB SSD, self-encrypting drive specifications.

#### Table 40. 512 GB SSD, self-encrypting drive specifications

| Capacity                                                | 512 GB                                                       |  |
|---------------------------------------------------------|--------------------------------------------------------------|--|
| Height (approximate)                                    | 2.38 mm (0.09 in.)                                           |  |
| Width (approximate)                                     | 22.00 mm (0.87 in.)                                          |  |
| Depth (approximate)                                     | 80.00 mm (3.15 in.)                                          |  |
| Interface type                                          | PCle Gen4                                                    |  |
| Speed (maximum)                                         | 64 Gb/s (up to 4 lanes)                                      |  |
| MTBF                                                    | 1.4M hours                                                   |  |
| Logical blocks                                          | 1,000,215,216                                                |  |
| Power source                                            | <u> </u>                                                     |  |
| Power consumption (reference only)                      | <ul><li>Idle: 5 mW (PS4 - L12)</li><li>Active: 5 W</li></ul> |  |
| Environmental operating conditions (non-cond            | densing)                                                     |  |
| Temperature range 0°C to 70°C                           |                                                              |  |
| Relative humidity range                                 | 10% to 90%                                                   |  |
| Op shock                                                | 1500G                                                        |  |
| Environmental non-operating conditions (non-condensing) |                                                              |  |
| Temperature range                                       | -40°C to 70°C                                                |  |
| Relative humidity range                                 | 5% to 95%                                                    |  |

# M.2 2280, 1 TB, PCIe NVMe Gen4 x4, Opal Self-Encrypting Class 40 Solid-State Drive

The following table lists the M.2 2280, 1 TB SSD, self-encrypting drive specifications.

Table 41. 1 TB SSD, self-encrypting drive specifications

| 0                                                       | 4 TD                     |  |
|---------------------------------------------------------|--------------------------|--|
| Capacity                                                | 1 TB                     |  |
| Height (approximate)                                    | 2.38 mm (0.09 in.)       |  |
| Width (approximate)                                     | 22.00 mm (0.87 in.)      |  |
| Depth (approximate)                                     | 80.00 mm (3.15 in.)      |  |
| Interface type                                          | PCIe Gen3                |  |
| Speed (maximum)                                         | 32 Gb/s (up to 4 lanes)  |  |
| MTBF                                                    | 1.4M hours               |  |
| Logical blocks                                          | 2,000,409,264            |  |
| Power source                                            |                          |  |
| Power consumption (reference only)                      | • Idle: 5 mW (PS4 - L12) |  |
|                                                         | Active: 4.5 W            |  |
| Environmental operating conditions (non-condensing)     |                          |  |
| Temperature range                                       | 0°C to 70°C              |  |
| Relative humidity range                                 | 10% to 90%               |  |
| Op shock                                                | 1500G                    |  |
| Environmental non-operating conditions (non-condensing) |                          |  |
| Temperature range                                       | -40°C to 70°C            |  |
| Relative humidity range                                 | 5% to 95%                |  |

# Media-card reader

The following table lists the media-card reader specifications of your OptiPlex All-in-One 7410.

Table 42. Media-card reader (standard offering)

| Media supported (Maximum capacity supported will vary by Flash Media Types) |                                                                                                    |  |
|-----------------------------------------------------------------------------|----------------------------------------------------------------------------------------------------|--|
| Media Supported                                                             | <ul> <li>Secure Digital High Capacity (SDHC)</li> <li>Secure Digital Extended Capacity (SDXC)</li> <li>Secure Digital (SD) 4.0</li> <li>SD UHS-I (UHS104)</li> <li>SD UHS-II</li> </ul> |  |
| Support Specification Versions                                              | Secure Digital (SD) 4.0                                                                                                    |  |
| Power source                                                                |                                                                                                    |  |
| Max Power Requirements                                                      | 0.8 A                                                                                                    |  |
| Supply Voltage Range                                                        | 3.3 V/1.8 V                                                                                                    |  |
| Power Consumption                                                           | Standby less than 0.08 mA at 3.3 VDC                                                                                                    |  |
| Environmental operating conditions (Non-condensing)                         |                                                                                                    |  |
| Operating Temperature Range                                                 | 0°C to 70°C                                                                                                    |  |

#### Table 42. Media-card reader (standard offering) (continued)

| Relative Humidity Range                                 | 95% RH—maximum |  |
|---------------------------------------------------------|----------------|--|
| Environmental non-operating conditions (Non-condensing) |                |  |
| Operating Temperature Range -40°C to 65°C               |                |  |
| Relative Humidity Range                                 | 5% to 95% RH   |  |

# **Power ratings**

The following table lists the power ratings specifications of your OptiPlex All-in-One 7410.

Table 43. Power ratings specifications

| Description                       | Values                                                                                                    |  |
|-----------------------------------|----------------------------------------------------------------------------------------------------|--|
| Туре                              | 160 W (80 PLUS Bronze)                                                                                                    |  |
| Diameter (connector)              | Not supported                                                                                                    |  |
| Input voltage                     | 90 VAC to 264 VAC                                                                                                    |  |
| Input frequency                   | 47 Hz to 63 Hz                                                                                                    |  |
| Input current (maximum)           | 3.60 A                                                                                                    |  |
| Output current (continuous)       | <ul> <li>+19.50 VA/7.50 A</li> <li>+19.50 VB/7 A</li> <li>Standby mode:</li> <li>+19.50 VA/0.50 A</li> <li>+19.50 VB/1.75 A</li> </ul> |  |
| Rated output voltage              | <ul><li>+19.50 VA</li><li>+19.50 VB</li></ul>                                                                                          |  |
| BTUs/h (based on PSU max wattage) | 546                                                                                                    |  |
| Active PFC                        | APFC Power Supply is offered with OptiPlex All-in-One 7410.                                                                            |  |
| Temperature range                 |                                                                                                    |  |
| Operating                         | 5°C to 42°C (41°F to 107°F)                                                                                                    |  |
| Storage                           | -40°C to 70°C (-40°F to 158°F)                                                                                                    |  |
| Compliance                        |                                                                                                    |  |
| Erp Lot6 Tier 2 requirement       | Yes                                                                                                    |  |
| 80Plus compliant                  | Yes                                                                                                    |  |
| Energy Star 8.0 compliant         | Yes                                                                                                    |  |
| GS mark compliant                 | Yes                                                                                                    |  |
| FEMP Standby Power Compliant      | Yes                                                                                                    |  |

# Thermal dissipation

The following table lists the thermal dissipation of your OptiPlex All-in-One 7410.

#### Table 44. Thermal dissipation

| Power supply unit      | Heat dissipation | Voltage                                      |
|------------------------|------------------|----------------------------------------------|
| 160 W (80 Plus Bronze) |                  | 100 VAC-240 VAC, 50 Hz-60 Hz, 3.6<br>A/1.8 A |

# **CMOS** battery

The following table lists the CMOS battery specifications of your OptiPlex All-in-One 7410.

#### Table 45. CMOS battery

| Brand                                                | Туре   | Voltage | Composition   | Battery life                                                                                                    |
|------------------------------------------------------|--------|---------|---------------|----------------------------------------------------------------------------------------------------|
| <ul><li>KTS</li><li>MAXELL</li><li>TIANQIU</li></ul> | CR2032 | 3 V     | Lithium metal | Continuous discharge under 15 kΩ load to 2 V<br>End-Voltage. 20°C±2°C 940 hours, or longer.<br>910 hours or longer after 12 months. |

### **Accessories**

The following table lists the recommended accessories on your OptiPlex All-in-One 7410.

#### Table 46. Accessories

#### **Accessories**

#### Audio

Dell Pro Stereo Headset - WH3022

#### Keyboard

Dell Premier Multi-Device Wireless Keyboard and Mouse - KM7321W

#### Mouse

Dell Premier Multi-Device Wireless Keyboard and Mouse - KM7321W

#### Stylus

Targus Stylus for Capacitive Touch Devices

#### **Additional monitor**

Qualified with select Dell UltraSharp, Professional, and E-series monitors

#### Locks

Kensington 2.0 Chassis Lock, Kensington Desktop and Peripheral Locking Kit, Kensington MicroSaver 2.0 Keyed Laptop Lock, Kensington MicroSaver Twin Laptop Lock.

#### Stands

- Fixed stand
- Height Adjustable Stand

# **Security**

## Software security

The following table lists the software security details of your OptiPlex All-in-One 7410.

#### Table 47. Software security

| _   |       |         |
|-----|-------|---------|
| Sec | uritv | options |

McAfee Small Business Security 30-day free trial

McAfee Small Business Security 12-month subscription

McAfee Small Business Security 36-month subscription

Intel Guard Technologies & Secure Key: Software Guard (SGX), Data Guard (vPro only), Boot Guard, BIOS Guard (Core CPU's only), OS Guard (Core CPU's only) and Secure Key (i5 or greater only)

Intel Runtime BIOS Resilience (Copper Point) with attestation via Nifty Rock + Intel TXT

Support of Absolute Persistent Module BIOS agent v2

OpenXT validation required

SafeGuard and Response, powered by VMware Carbon Black and Secureworks

Next Generation Antivirus (NGAV)

Endpoint Detection and Response (EDR)

Threat Detection and Response (TDR)

Managed Endpoint Detection and Response

Incident Management Retainer

Emergency Incident Response

SafeData

#### **Trusted Platform Module**

The following table lists the Trusted Platform Module (TPM) of your OptiPlex All-in-One 7410.

#### Table 48. Trusted Platform Module (TPM)

#### TPM: ST/ST33 HTPH2X32AHD8

SPI interface

TPM 2.0

FIPs 140-2 certificate

# Mil-SPEC, for computers with Energy Efficient processors

The OptiPlex All-in-One 7410 meets military specifications for the following MIL-STD 810H tests verified by SGS laboratories:

Table 49. Military specifications

| Test category                                      | Test method                                    | Test parameters                                                                                                    | Result |
|----------------------------------------------------|------------------------------------------------|----------------------------------------------------------------------------------------------------|--------|
| Altitude<br>(Storage/Air<br>transport)             | MIL-STD-810H,<br>Method 500.6,<br>Procedure I  | <ul> <li>Test pressure: Equivalent to cabin altitude of 15,000 feet</li> <li>Test temperature: 21°C</li> <li>Altitude change rate: &lt;10 m/s</li> <li>Duration: 1 hour</li> </ul>                                                      | Pass   |
| Altitude<br>(Operational/<br>Air carriage)         | MIL-STD-810H,<br>Method 500.6,<br>Procedure II | <ul> <li>Test temperature: 21°C</li> <li>Altitude change rate: &lt;10 m/s</li> <li>Duration: 1 hour</li> </ul>                                                                                                    | Pass   |
| High<br>temperature<br>(Storage and<br>transition) | MIL-STD-810H,<br>Method 501.7,<br>Procedure I  | <ul> <li>Test temperature: 33°C to 71°C (non-operational/storage), Table 501.7—III High temperature cycles</li> <li>Duration: 7x24 hr/cycle</li> <li>Climate category A1: Hot dry</li> </ul>                                            | Pass   |
| High<br>temperature<br>(Operation)                 | MIL-STD-810H,<br>Method 501.7,<br>Procedure II | <ul> <li>Test temperature: 32°C to 49°C (Ambient air), Table 501.7—III High temperature cycles</li> <li>Duration: 5 x 24 hours per cycle</li> <li>Climate category A1: Hot dry</li> </ul>                                               | Pass   |
| Low<br>temperature<br>(Storage)                    | MIL-STD-810H,<br>Method 502.7,<br>Procedure I  | <ul><li>Test temperature: -51°C</li><li>Duration: 24 hrs</li></ul>                                                                                                    | Pass   |
| Low<br>temperature<br>(Operation)                  | MIL-STD-810H,<br>Method 502.7,<br>Procedure II | <ul><li>Test temperature: -29°C</li><li>Duration: 24 hrs</li></ul>                                                                                                    | Pass   |
| Humidity                                           | MIL-STD-810H,<br>Method 507.6,<br>Procedure I  | <ul> <li>Induced cycles (Storage and Transit):</li> <li>Duration: Table 507.6-II (Hot-humid cycle B3)</li> <li>Material category: Non-Hazardous items normal test duration</li> <li>Duration: 12 hours, Air velocity=1.5 m/s</li> </ul> | Pass   |
| Bench handling                                     | MIL-STD-810H,<br>Method 516.8,<br>Procedure VI | Lifted edge of chassis raised 100m (4 in.) above horizontal bench top.                                                                                                    | Pass   |
| Sand and dust<br>(Blowing dust)                    | MIL-STD-810H,<br>Method 510.7,<br>Procedure I  | (300 feet/minute) to 8.90 m/s (1750 feet/minute)—Temperature: 60°C     Relative humidity: 30%                                                                                                    | Pass   |
| Vibration<br>(Operation)                           | MIL-STD-810H,<br>Method 514.8,<br>Procedure I  | <ul><li>Common carrier unknown orientation</li><li>1 hour/axis</li></ul>                                                                                                    | Pass   |
| Vibration<br>(Storage)                             | MIL-STD-810H,<br>Method 514.8,<br>Procedure I  | <ul><li>General minimum integrity exposure</li><li>1 hour/axis</li></ul>                                                                                                    | Fail   |
| Shock<br>(Functional)                              | MIL-STD-810H,<br>Method 516.8,<br>Procedure I  | <ul> <li>Pulse shape: Half-sine</li> <li>Acceleration: 185 g</li> <li>Pulse duration: 2 millisecond</li> </ul>                                                                                                    | Pass   |

Table 49. Military specifications (continued)

| Test category                      | Test method                                                                | Test parameters                                                                                                    | Result |
|------------------------------------|----------------------------------------------------------------------------|----------------------------------------------------------------------------------------------------|--------|
|                                    |                                                                            | <ul> <li>Shock direction: 6 faces (+/-X, +/-Y, +/-Z axes)</li> <li>Number of shocks: 1 shock/axis/direction (total 6 shocks)</li> <li>Test result: No visible damage, the unit works normal.</li> </ul>                                                                                                    |        |
| Shock<br>(Transportation<br>shock) | MIL-STD-810H,<br>Method 516.8,<br>Procedure II: material<br>to be packaged | <ul> <li>On-road shock: 5.10 g/11 m (Table 516.8-VII)</li> <li>Off-road shocks: 15.20 g/5 ms (Table 516.8-VII)</li> <li>Test unit orientations: x, y, and z axis for both test</li> <li>Unit is non-operational during both test</li> <li>Saw tooth wave form cab be replaced by other classical wave forms necessary to meet test equipment capability.</li> </ul> | Pass   |
| Shock - Crash<br>Hazard Shock      | MIL-STD-810H,<br>Method 516.8<br>Procedure V                               | Non-Operational. 185 g, 2 ms Half Sine 2 shocks/axis/direction for a total of 12 shocks  i NOTE: Dell to use noted test to replace MIL-STD-8108, Method 516.8, Procedure V, Table 516.8-XIII                                                                                                    | Fail   |

# Mil-SPEC, for computers with High Performance processors

The OptiPlex All-in-One 7410 meets military specifications for the following MIL-STD 810H tests verified by SGS laboratories:

Table 50. Military specifications

| Test category                                      | Test method                                    | Test parameters                                                                                                    | Result |
|----------------------------------------------------|------------------------------------------------|----------------------------------------------------------------------------------------------------|--------|
| Altitude<br>(Storage/Air<br>transport)             | MIL-STD-810H,<br>Method 500.6,<br>Procedure I  | <ul> <li>Test pressure: Equivalent to cabin altitude of 15,000 feet</li> <li>Test temperature: 21°C</li> <li>Altitude change rate: &lt;10 m/s</li> <li>Duration: 1 hour</li> </ul>           | Pass   |
| Altitude<br>(Operational/<br>Air carriage)         | MIL-STD-810H,<br>Method 500.6,<br>Procedure II | <ul> <li>Test temperature: 21°C</li> <li>Altitude change rate: &lt;10 m/s</li> <li>Duration: 1 hour</li> </ul>                                                                               | Pass   |
| High<br>temperature<br>(Storage and<br>transition) | MIL-STD-810H,<br>Method 501.7,<br>Procedure I  | <ul> <li>Test temperature: 33°C to 71°C (non-operational/storage), Table 501.7—III High temperature cycles</li> <li>Duration: 7x24 hr/cycle</li> <li>Climate category A1: Hot dry</li> </ul> | Pass   |
| High<br>temperature<br>(Operation)                 | MIL-STD-810H,<br>Method 501.7,<br>Procedure II | <ul> <li>Test temperature: 32°C to 49°C (Ambient air), Table 501.7—III High temperature cycles</li> <li>Duration: 5 x 24 hours per cycle</li> <li>Climate category A1: Hot dry</li> </ul>    | Pass   |
| Low<br>temperature<br>(Storage)                    | MIL-STD-810H,<br>Method 502.7,<br>Procedure I  | <ul><li>Test temperature: -51°C</li><li>Duration: 24 hrs</li></ul>                                                                                                    | Pass   |

Table 50. Military specifications (continued)

| Test category                      | Test method                                                                | Test parameters                                                                                                    | Result |
|------------------------------------|----------------------------------------------------------------------------|----------------------------------------------------------------------------------------------------|--------|
| Low<br>temperature<br>(Operation)  | MIL-STD-810H,<br>Method 502.7,<br>Procedure II                             | <ul><li>Test temperature: -29°C</li><li>Duration: 24 hrs</li></ul>                                                                                                    | Pass   |
| Humidity                           | MIL-STD-810H,<br>Method 507.6,<br>Procedure I                              | <ul> <li>Induced cycles (Storage and Transit):</li> <li>Duration: Table 507.6-II (Hot-humid cycle B3)</li> <li>Material category: Non-Hazardous items normal test duration</li> <li>Duration: 12 hours, Air velocity=1.5 m/s</li> </ul>                                                                                                    | Pass   |
| Bench handling                     | MIL-STD-810H,<br>Method 516.8,<br>Procedure VI                             | Lifted edge of chassis raised 100m (4 in.) above horizontal bench top.                                                                                                    | Pass   |
| Sand and dust<br>(Blowing dust)    | MIL-STD-810H,<br>Method 510.7,<br>Procedure I                              | (300 feet/minute) to 8.90 m/s (1750 feet/minute)—Temperature: 60°C     Relative humidity: 30%                                                                                                    | Pass   |
| Vibration<br>(Operation)           | MIL-STD-810H,<br>Method 514.8,<br>Procedure I                              | Common carrier unknown orientation     1 hour/axis                                                                                                    | Fail   |
| Vibration<br>(Storage)             | MIL-STD-810H,<br>Method 514.8,<br>Procedure I                              | General minimum integrity exposure     1 hour/axis                                                                                                    | Pass   |
| Shock<br>(Functional)              | MIL-STD-810H,<br>Method 516.8,<br>Procedure I                              | <ul> <li>Pulse shape: Half-sine</li> <li>Acceleration: 185 g</li> <li>Pulse duration: 2 millisecond</li> <li>Shock direction: 6 faces (+/-X, +/-Y, +/-Z axes)</li> <li>Number of shocks: 1 shock/axis/direction (total 6 shocks)</li> <li>Test result: No visible damage, the unit works normal.</li> </ul>                                                         | Pass   |
| Shock<br>(Transportation<br>shock) | MIL-STD-810H,<br>Method 516.8,<br>Procedure II: material<br>to be packaged | <ul> <li>On-road shock: 5.10 g/11 m (Table 516.8-VII)</li> <li>Off-road shocks: 15.20 g/5 ms (Table 516.8-VII)</li> <li>Test unit orientations: x, y, and z axis for both test</li> <li>Unit is non-operational during both test</li> <li>Saw tooth wave form cab be replaced by other classical wave forms necessary to meet test equipment capability.</li> </ul> | Pass   |
| Shock - Crash<br>Hazard Shock      | MIL-STD-810H,<br>Method 516.8<br>Procedure V                               | Non-Operational. 185 g, 2 ms Half Sine 2 shocks/axis/direction for a total of 12 shocks  i NOTE: Dell to use noted test to replace MIL-STD-8108, Method 516.8, Procedure V, Table 516.8-XIII                                                                                                    | Pass   |

# **Acoustic noise emission information**

The following table lists the acoustic noise emission information of your OptiPlex All-in-One 7410.

Declared noise emission values are in accordance with ISO 9296. Testing performed in compliance with ISO 7779 with operating modes defined by ECMA-74.

# Table 51. OptiPlex All-in-One 7410 with i5-13600T processor/2 $\times$ 32 GB memory/M.2 SSD/180 W Power adapter

| Component         | Test Configuration                               |
|-------------------|--------------------------------------------------|
| CPU               | 13 <sup>th</sup> Generation Intel Core i5-13600T |
| Memory            | 32 GB + 32 GB                                    |
| HDD (#, capacity) | M.2 solid-state drive                            |
| ODD               | Not applicable                                   |
| Graphics Adapter  | Intel UHD Graphics 770                           |
| Power adapter     | 180 W AC adapter                                 |

#### Table 52. Declared Sound Power (LWAd)

| Operating Mode    | Sound Power, Declared mean A-wieghted level, L <sub>WA,m</sub> (bels) | Sound Power, Statistical adder for verification, $K_V$ (bels) |
|-------------------|-----------------------------------------------------------------------|---------------------------------------------------------------|
| Idle              | 2.60                                                                  | 0.4                                                           |
| Storage Operating | 3                                                                     | 0.4                                                           |
| CPU Stressed      | 3.10                                                                  | 0.4                                                           |
| ODD Operating     | Not applicable                                                        | Not applicable                                                |

#### Table 53. A-Weighted Sound Pressure Level (dB)

| Operating Mode    | Sound Pressure Declared mean<br>A weighted emission level, L <sub>pA,m</sub> ,<br>Operator (dB) | Sound Power, Statistical adder for verification, $K_{V}$ , Bystander (bels) |
|-------------------|-------------------------------------------------------------------------------------------------|-----------------------------------------------------------------------------|
| Idle              | 19.70                                                                                           | 16.80                                                                       |
| Storage Operating | 19.70                                                                                           | 18.50                                                                       |
| CPU Stressed      | 30.50                                                                                           | 19                                                                          |
| ODD Operating     | Not applicable                                                                                  | Not applicable                                                              |

# Table 54. OptiPlex All-in-One 7410 with i7-13700 processor/2 x 32 GB memory/M.2 SSD/160 W Power Supply

| Component         | Test Configuration                              |  |
|-------------------|-------------------------------------------------|--|
| CPU               | 13 <sup>th</sup> Generation Intel Core i7-13700 |  |
| Memory            | 32 GB + 32 GB                                   |  |
| HDD (#, capacity) | M.2 solid-state drive                           |  |
| ODD               | Not applicable                                  |  |
| Graphics Adapter  | Intel UHD Graphics 770                          |  |
| Power supply      | 160 W Bronze                                    |  |

#### Table 55. Declared Sound Power (LWAd)

| Operating Mode    | Sound Power, Declared mean A-wieghted level, L <sub>WA,m</sub> (bels) | Sound Power, Statistical adder for verification, $K_V$ (bels) |
|-------------------|-----------------------------------------------------------------------|---------------------------------------------------------------|
| Idle              | 2.60                                                                  | 0.4                                                           |
| Storage Operating | 2.60                                                                  | 0.4                                                           |
| CPU Stressed      | 3.50                                                                  | 0.4                                                           |
| ODD Operating     | Not applicable                                                        | Not applicable                                                |

Table 56. A-Weighted Sound Pressure Level (dB)

| Operating Mode    | Sound Pressure Declared mean<br>A weighted emission level, L <sub>pA,m</sub> ,<br>Operator (dB) | Sound Power, Statistical adder for verification, $K_V$ , Bystander (bels) |
|-------------------|-------------------------------------------------------------------------------------------------|---------------------------------------------------------------------------|
| Idle              | 19.70                                                                                           | 16.20                                                                     |
| Storage Operating | 19.70                                                                                           | 16.20                                                                     |
| CPU Stressed      | 30.50                                                                                           | 25.10                                                                     |
| ODD Operating     | Not applicable                                                                                  | Not applicable                                                            |

All tests are conducted according to ISO 7779 and declared according to ISO 9296 except CPU Stressed. This test mode is not specified in ISO 7779, but was measured using the same microphone distances and measurement techniques defined for the other reported operating modes.

Declared Sound Power rounded to nearest tenth of a bel per ISO 9296 section 4.4.2

# Chassis enclosure and ventilation requirements

#### **Enclosure ventilation**

If your enclosure has doors, they need to be of a type that allows at least 30% airflow through the enclosure (front and back).

#### **Enclosure minimum clearance**

Leave a 10.20 cm (4 in.) minimum clearance on all vented sides of the computer to permit the airflow required for proper ventilation.

#### Recommended enclosure

Do not install your computer in an enclosure that does not allow airflow/dusty environment/temperate over 35°C. Do not put any objects to directly block air-vent. This restricts the airflow and impacts your computer's performance, possibly causing it to overheat.

#### Open desk minimum clearance

If your computer is installed in a corner, on a desk, or under a desk, leave at least 5.10 cm (2 in.) clearance from the back of the computer to the wall to permit the airflow required for proper ventilation.

# System management features

Dell commercial systems come with a number of systems management options that are include by default for In-Band management with our Dell Client Command Suite. In-Band management meaning that the Operating System is functional and the device is connected to a network so that it can be managed. The Dell Client Command Suite of tools can be leveraged individually or with a systems management console like SCCM, LANDESK, KACE, etc.

We also offer Out-of-Band management as an option. Out-of-band management is when the system does not have a functional operating system or is turned off and you still want to be able to manage the system in that state.

## Dell Client Command Suite for In-Band systems management

**Dell Client Command Suite** is a free toolkit available for download, for all Latitude Rugged tablets at dell.com/support, that automates and streamlines systems management tasks, saving time, money, and resources. It consists of the following modules that can be used independently, or with a variety of systems management consoles such as SCCM.

Dell Client Command Suite's integration with VMware Workspace ONE Powered by AirWatch, now allows customers to manage their Dell client hardware from the cloud, using a single Workspace ONE console.

**Dell Command | Deploy** enables easy operating system (OS) deployment across all major OS deployment methodologies and provides numerous system-specific drivers that have been extracted and reduced to an OS-consumable state.

**Dell Command I Configure** is a graphical user interface (GUI) admin tool for configuring and deploying hardware settings in a pre-OS or post-OS environment, and it operates seamlessly with SCCM and Airwatch and can be self-integrated into LANDesk

and KACE. Simply, this is all about the BIOS. Command I Configure allows you to remotely automate and configure over 150+BIOS settings for a personalized user experience.

**Dell Command I PowerShell Provider** can do the same things as Command I Configure, but with a different method. PowerShell is a scripting language that allows customers to create a customized and dynamic configuration process.

**Dell Command I Monitor** is a Windows Management Instrumentation (WMI) agent that provides IT admins with an extensive inventory of the hardware and health-state data. Admins can also configure hardware remotely by using command line and scripting.

**Dell Command I Power Manager (end-user tool)** is a GUI-based factory-installed battery management tool that allows end users to choose the battery management methods that meet their personal preferences or work schedule without sacrificing IT's capability to control those settings with Group Policy.

**Dell Command | Update (end-user tool)** is factory-installed and allows admins to individually manage and automatically present and install Dell updates to the BIOS, drivers, and software. Command I Update eliminates the time-consuming hunting and pecking process of update installation.

**Dell Command I Update Catalog** provides searchable metadata that allows the management console to retrieve the latest system-specific updates (driver, firmware or BIOS). The updates are then delivered seamlessly to end-users using the customer's systems management infrastructure that is consuming the catalog (like SCCM).

**Dell Command | vPro Out of Band** console extends hardware management to systems that are offline or have an unreachable OS (Dell exclusive features).

**Dell Command | Integration Suite for System Center** - This suite integrates all the key components of the Client Command Suite into Microsoft System Center Configuration Manager 2012 and Current Branch versions.

#### **Out-of-Band Systems Management**

For processors without vPro, the Intel Standard Manageability option **must be configured in the factory at the time of purchase, as it is NOT field upgradable.** It offers out-of-band management and DASH compliance (https://registry.dmtf.org/registry/results/field\_initiative\_name%3A%22DASH%201.0%22).

For processors with vPro, Intel vPro provides an enhanced level of integrated security, hardware-level security, and comprehensive cyber defense. Intel vPro allows you to remotely power on devices, streamline PC life cycle management without compromising productivity, secure repair, and maintain when needed. Intel vPro Enterprise continues to raise the bar with enterprise–grade security and manageability features for enterprise and managed businesses of all sizes. Versions are available for Windows, specific features may vary.

# **Dell ComfortView**

CAUTION: Prolonged exposure to blue light, particularly from digital sources, may disrupt sleep patterns and cause long-term effects such as eye strain, eye fatigue, or damage to the eyes.

Blue light is a color in the white light spectrum which has a short wavelength and high frequency. Chronic exposure to blue light, particularly from digital sources, may disrupt sleep patterns and change our body's Circadian rhythm. Using the computer for an extended period may also cause fatigue in other body parts such as the neck, arm, back, and shoulder.

Dell low blue light displays optimize eye comfort with a flicker-free screen. The device uses flicker-free technology and maintains a stable backlight. Flicker-Free technology clears the visible flicker, brings comfortable viewing experience, and protects users from eye strain and fatigue. The ComfortView feature reduces the amount of blue light emitted from the monitor to optimize eye comfort. ComfortView mode can be enabled and configured using the **Dell CinemaColor** (DCC) application.

### Dell CinemaColor

Dell CinemaColor (DCC) combines the hardware and software to deliver clear visuals that appear every bit as vibrant as the world around you. The DCC has four color profiles that optimize these settings depending on the content and your surroundings.

When you open DCC, you can choose **Movie (default)**, **ComfortView**, **Sports**, or **Animation** from the list. The ComfortView Profile optimizes eye comfort by reducing harmful blue light emissions to make extended screen time easy on your eyes compared to standard digital panels while still retaining the vibrant colors.

ComfortView mode reduces hazardous blue light by adjusting display parameters. You can adjust the Saturation, Temperature, and Contrast values to create your custom setting in the ComfortView mode.

NOTE: For more information on how to download and install DellCinema components, search about it in the Knowledge Base Resource at https://www.dell.com/support.

## ComfortView Plus

ComfortView Plus is a built-in, always-on, and virtually unnoticeable low blue light solution for Dell displays. ComfortView Plus employs a hardware-based design that allows for a wider blue spectrum, with a much lower peak and reduced intensity. Dell ComfortView Plus has been certified by TÜV Rheinland as a low blue light hardware solution. This feature is enabled at the factory.

NOTE: ComfortView Plus is an optional hardware feature to be configured at the point of sale.

To reduce the risk of eye strain, it is also recommended that you:

- Position the display at a comfortable viewing distance between 20 in. to 28 in. (50 cm and 70 cm) from your eyes.
- Blink frequently to moisten your eyes, wet your eyes with water, or apply suitable eye drops.
- Look away from your display, and gaze at a distant object at 20 ft (609.60 cm) away for at least 20 seconds during each break
- Take an extended break for 20 minutes every two hours.

# **Dell Optimizer**

This section details the Dell Optimizer specifications of your OptiPlex All-in-One 7410.

On OptiPlex All-in-One 7410 with Dell Optimizer, the following features are supported:

- **Express Connect**—Automatically joins the access point with the strongest signal, and directs bandwidth to conferencing applications when in use.
- ExpressResponse—Prioritizes the most important applications. Applications open faster and perform better.
- Intelligent Audio—The audio feature enhances the audio functionality during your online meetings. The audio feature helps filter the background noise, stabilize volume, and prioritize preferred voice streaming during online meetings.

For more information about configuring and using these features, see Dell Optimizer User Guide.

# Getting help and contacting Dell

# Self-help resources

You can get information and help on Dell products and services using these self-help resources:

Table 57. Self-help resources

| Self-help resources                                                                                                    | Resource location                                                                                                    |
|----------------------------------------------------------------------------------------------------|----------------------------------------------------------------------------------------------------|
| Information about Dell products and services                                                                                        | www.dell.com                                                                                                    |
| My Dell app                                                                                                    | Deal                                                                                                    |
| Tips                                                                                                    | *                                                                                                    |
| Contact Support                                                                                                    | In Windows search, type Contact Support, and press Enter.                                                                                                    |
| Online help for operating system                                                                                                    | www.dell.com/support/windows                                                                                                    |
|                                                                                                    | www.dell.com/support/linux                                                                                                    |
| Access top solutions, diagnostics, drivers and downloads, and learn more about your computer through videos, manuals and documents. | Your Dell computer is uniquely identified by a Service Tag or Express Service Code. To view relevant support resources for your Dell computer, enter the Service Tag or Express Service Code at www.dell.com/support.  For more information on how to find the Service Tag for your computer, see Locate the Service Tag on your computer. |
| Dell knowledge base articles for a variety of computer concerns                                                                     | <ol> <li>Go to www.dell.com/support.</li> <li>On the menu bar at the top of the Support page, select Support &gt; Knowledge Base.</li> <li>In the Search field on the Knowledge Base page, type the keyword, topic, or model number, and then click or tap the search icon to view the related articles.</li> </ol>                        |

# Contacting Dell

To contact Dell for sales, technical support, or customer service issues, see www.dell.com/contactdell.

- (i) NOTE: Availability varies by country/region and product, and some services may not be available in your country/region.
- NOTE: If you do not have an active Internet connection, you can find contact information about your purchase invoice, packing slip, bill, or Dell product catalog.